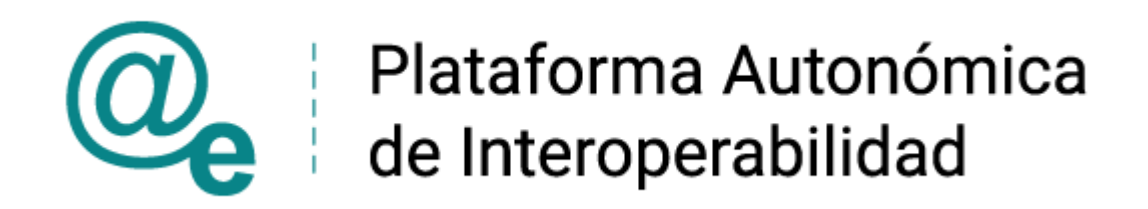

# PAI\_CONTRATO\_INTEGRACIÓN\_GVA\_CONSULTA\_ BENEFICIARIO\_RENTA\_VALENCIANA\_INCLUSIÓN v3\_v004

Servicio de Consulta de Beneficiario Renta Valenciana de Inclusión de la GVA

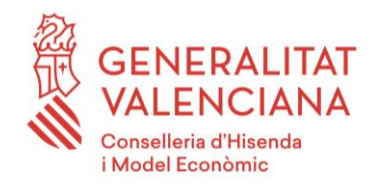

DIRECCIÓN GENERAL DE TECNOLOGÍAS DE LA INFORMACIÓN Y LAS COMUNICACIONES

Versión 004 Julio de 2022

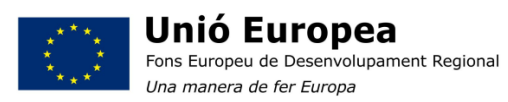

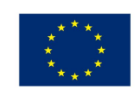

Unión Europea Fondo Europeo de Desarrollo Regional Una manera de hacer Europa

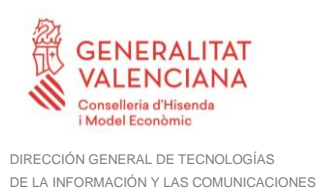

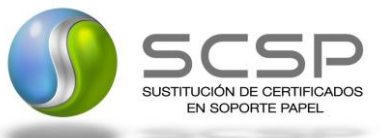

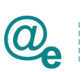

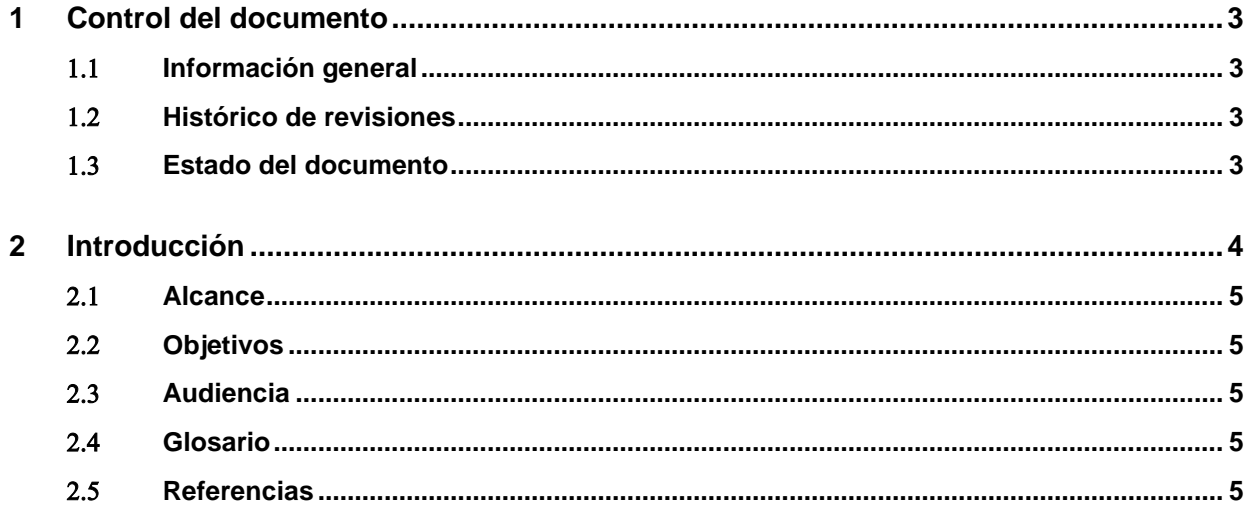

**3 Servicio de Consulta de Beneficiario Renta Valenciana de Inclusión de la GVA. .......6**

**4 Datos de Acceso a la Plataforma Autonómica de Interoperabilidad para el Servicio de Consulta de Beneficiario Renta Valenciana de inclusión de la GVA..............................7**

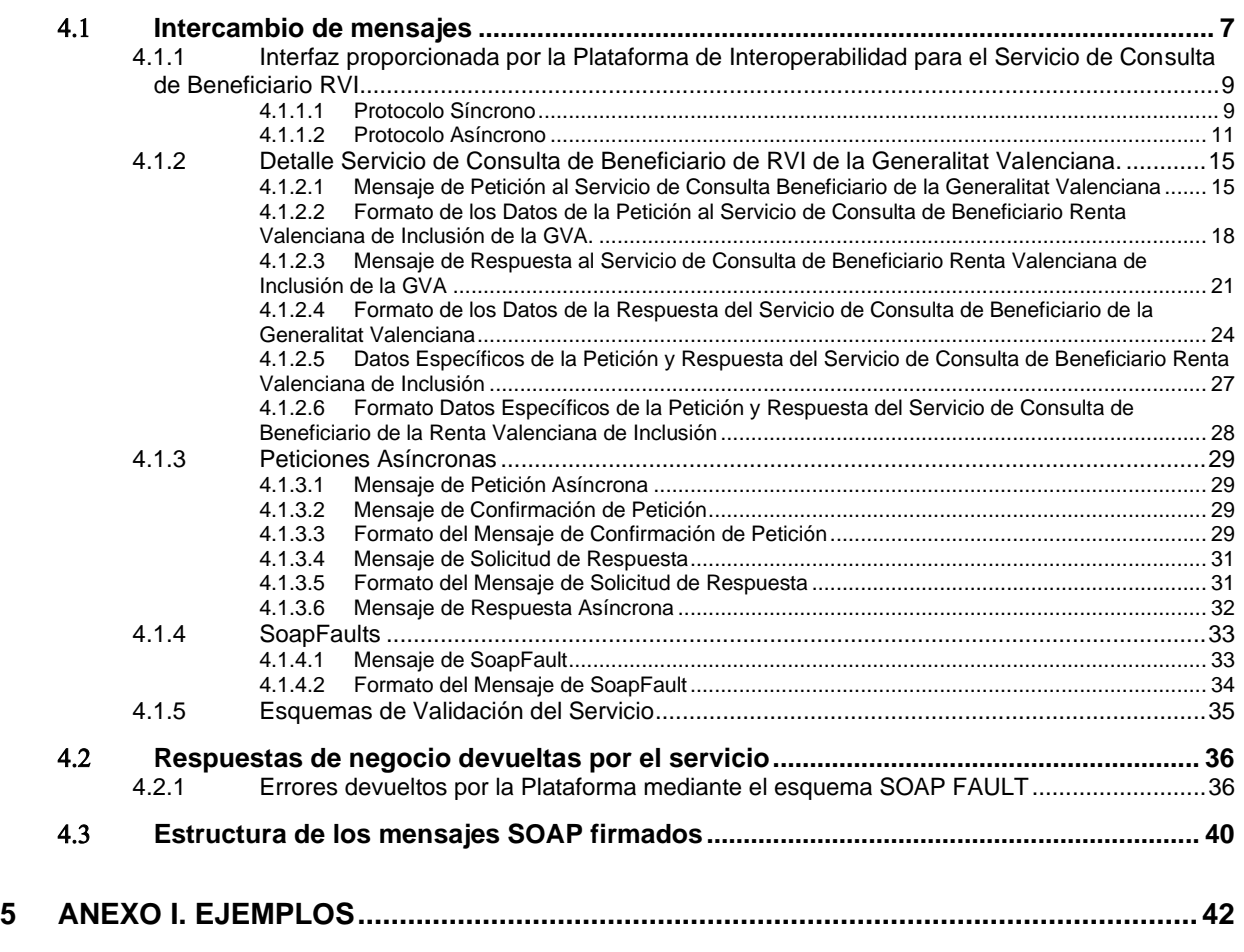

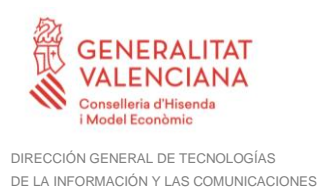

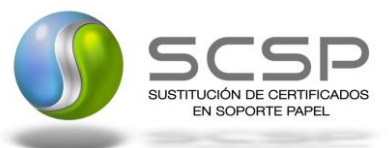

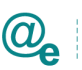

# **1 Control del documento**

#### **Información general**

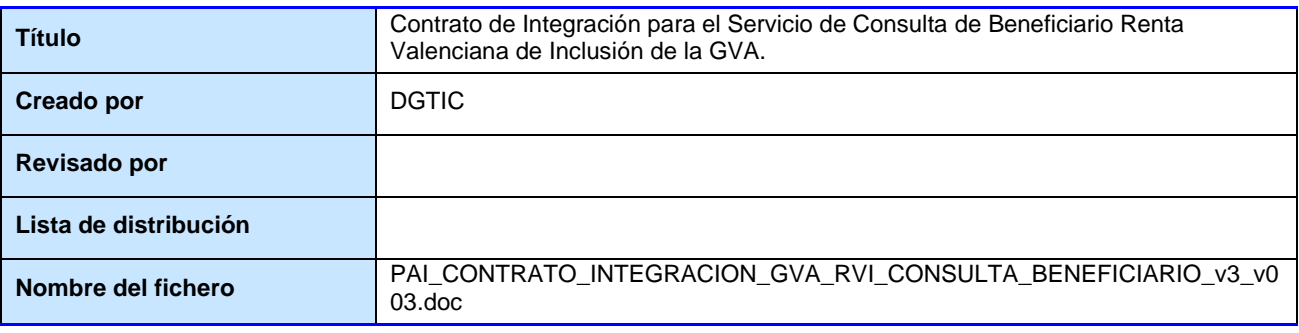

### **Histórico de revisiones**

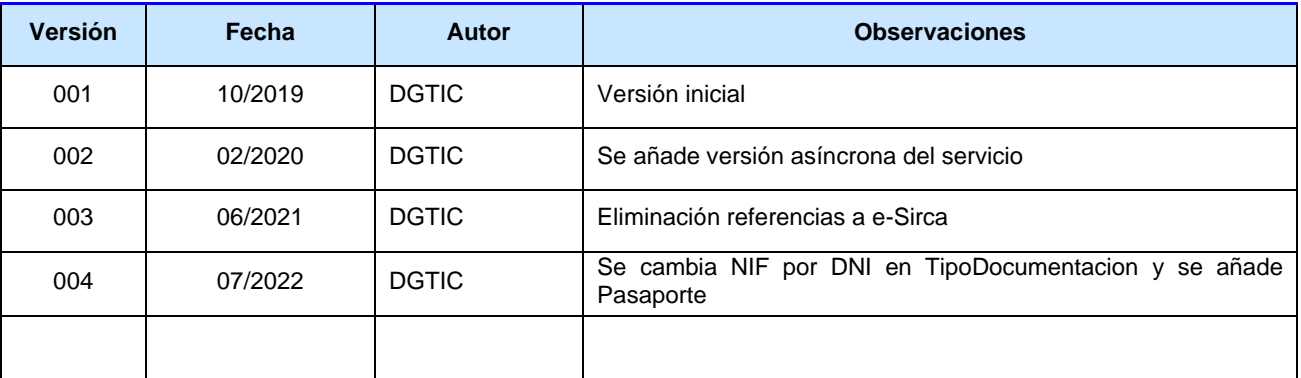

# **Estado del documento**

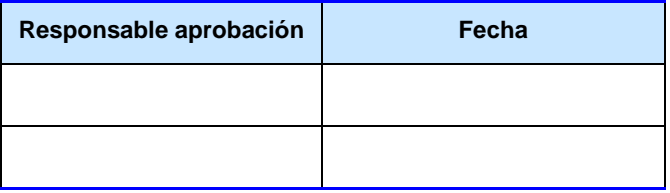

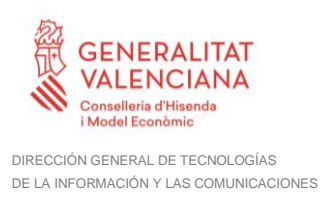

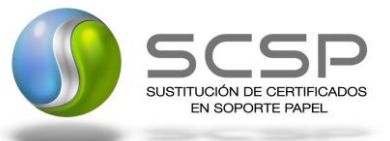

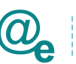

# **2 Introducción**

El presente documento describe el funcionamiento del Servicio de Consulta de Beneficiario de la Renta Valenciana de Inclusión (RVI) a través de la Plataforma Autonómica de Interoperabilidad, en el que el cedente de estos datos es la Conselleria de Igualdad y Políticas Inclusivas de la Generalitat Valenciana.

Todas las peticiones sobre si un ciudadano es beneficiario se realizarán a través de una comunicación síncrona, en la cual un usuario realiza una petición y permanece a la espera de la respuesta.

El contrato de integración detalla, los aspectos relacionados con el procedimiento de integración, pudiendo exponer los mecanismos de consulta o consumo, las posibles respuestas o devolución de información, los formatos a utilizar, etc.

Para consumir adecuadamente el servicio que a continuación se presenta a través de la PAI, se debe tener presente el **manual de usuario para el consumo de servicios de verificación de la GVA**.

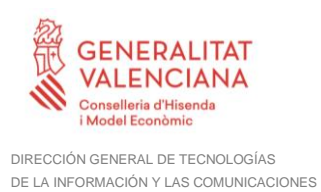

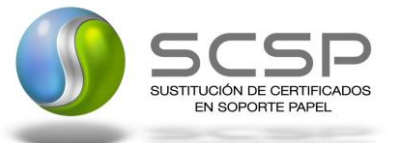

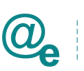

# **Alcance**

Este documento tiene un enfoque técnico y describe lo que hace el servicio y cómo consumir el mismo. Detalla que parámetros espera y que parámetros o excepciones de error devuelve.

### **Objetivos**

El objetivo principal del contrato de integración es permitir conocer la definición de la estructura de invocación al servicio de Consulta de Beneficiarios de Renta Valenciana de Inclusión. De este modo el usuario final podrá realizar el consumo del servicio web correctamente.

#### **Audiencia**

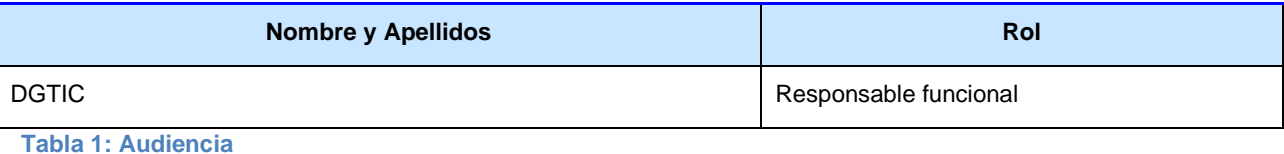

#### **Glosario**

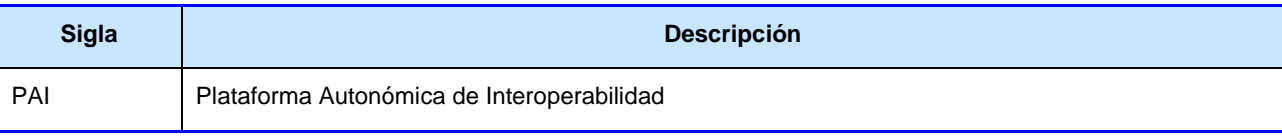

**Tabla 2: Glosario**

#### 2.5 Referencias

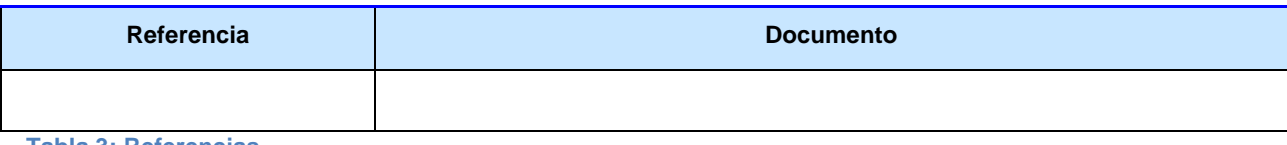

**Tabla 3: Referencias**

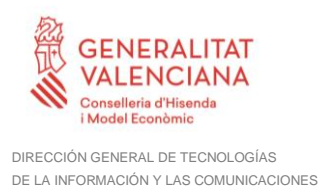

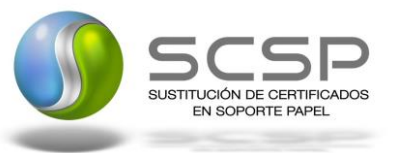

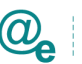

# **3 Servicio de Consulta de Beneficiario Renta Valenciana de Inclusión de la GVA.**

El Servicio de Consulta de Beneficiario de Renta Valenciana de Inclusión permite obtener información de un beneficiario de la Renta Valenciana de Inclusión en la Comunidad Valenciana.

Los datos obligatorios a aportar relativos a la persona sobre la que se va a realizar la consulta es la Documentación del titular.

La respuesta del Emisor informará de si ha sido beneficiario de la Renta Valenciana de Inclusión para la persona consultada.

La Generalitat Valenciana ofrecerá un único servicio con el código de certificado SVDSRSPSBENEFWS01.

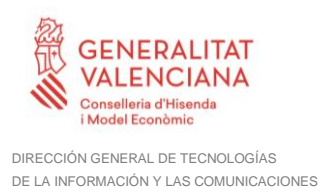

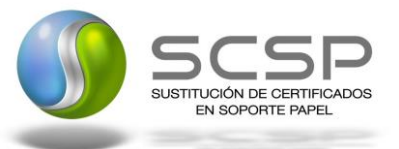

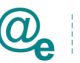

# **4 Datos de Acceso a la Plataforma Autonómica de Interoperabilidad para el Servicio de Consulta de Beneficiario Renta Valenciana de inclusión de la GVA**

A continuación, se detallan los datos de acceso al servicio de Consulta de Beneficiario Renta Valenciana de inclusión de la GVA.

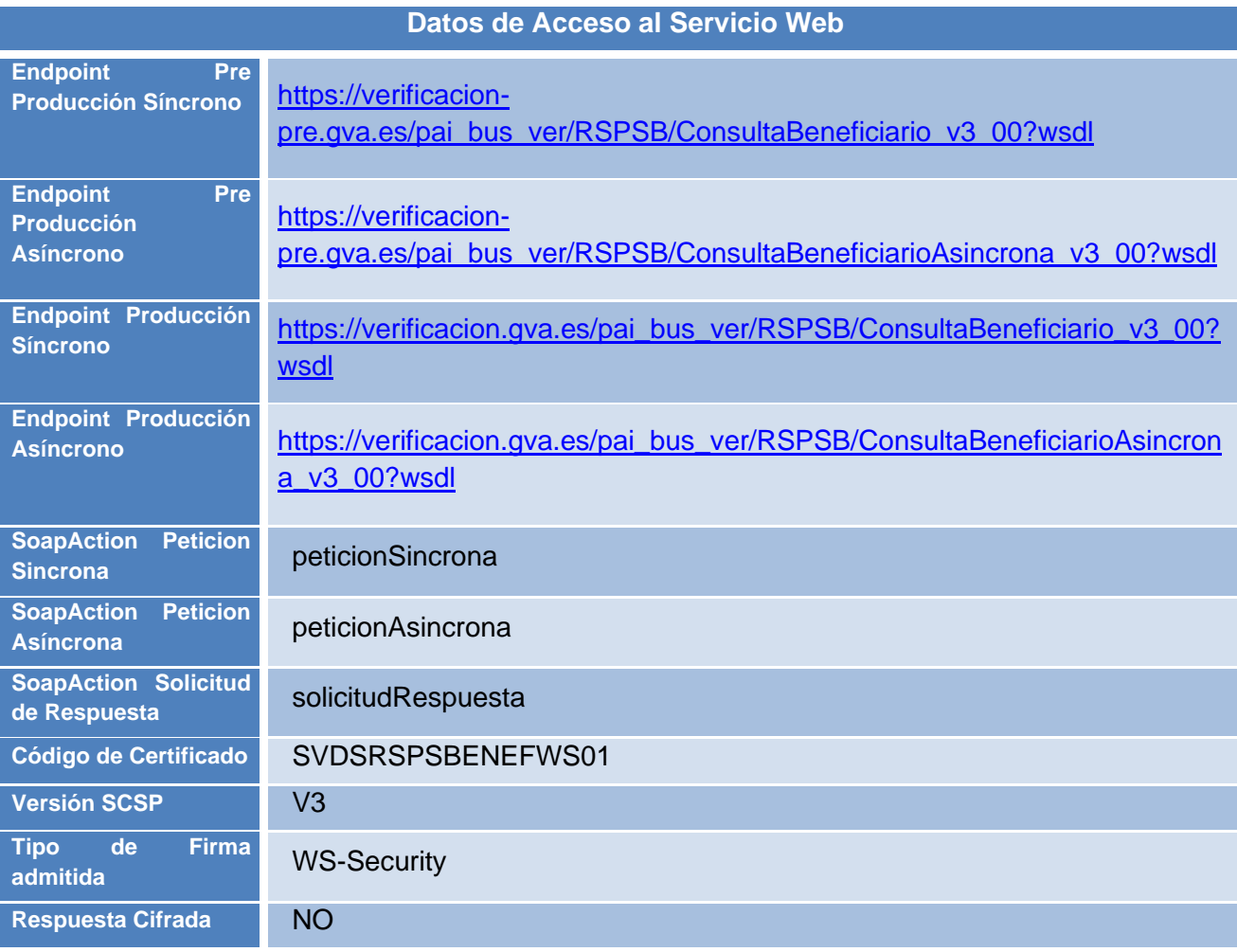

**Tabla 4. Datos de acceso al servicio**

# **Intercambio de mensajes**

Todos los mensajes intercambiados deben firmarse y para ello es necesario disponer de un certificado digital que sea reconocido por la PAI (@firma).

El intercambio de mensajes entre los clientes que deseen utilizar los servicios descritos en este documento y la Plataforma de Interoperabilidad, empleará el protocolo SCSP Versión 3. La especificación del protocolo SCSP v3 se encuentra disponible en el Portal de Administración Electrónica dependiente del Ministerio de Asuntos Económicos y

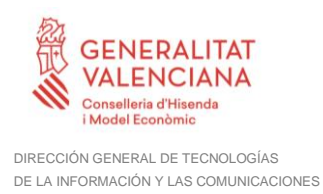

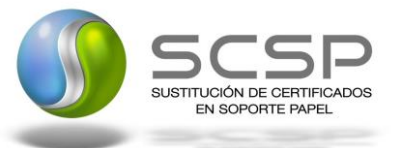

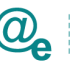

Transformación Digital, y dentro de este, en el área del Proyecto de Sustitución de Certificados en Papel [\(https://administracionelectronica.gob.es/ctt/scsp\)](https://administracionelectronica.gob.es/ctt/scsp).

Las peticiones realizadas se pueden llevar a cabo a través de dos tipos de comunicaciones:

• Comunicación **síncrona** en la cual, un cliente realiza una petición al servicio y permanece a la espera de la respuesta.

En el modo síncrono no se aceptan ni soportan múltiples solicitudes. Aunque el esquema SCSP permita el envío de varias solicitudes en una única petición, el modelo de petición síncrono sólo admitirá una única solicitud de información dentro de **cada petición recibida**. El intercambio de mensajes será el siguiente.

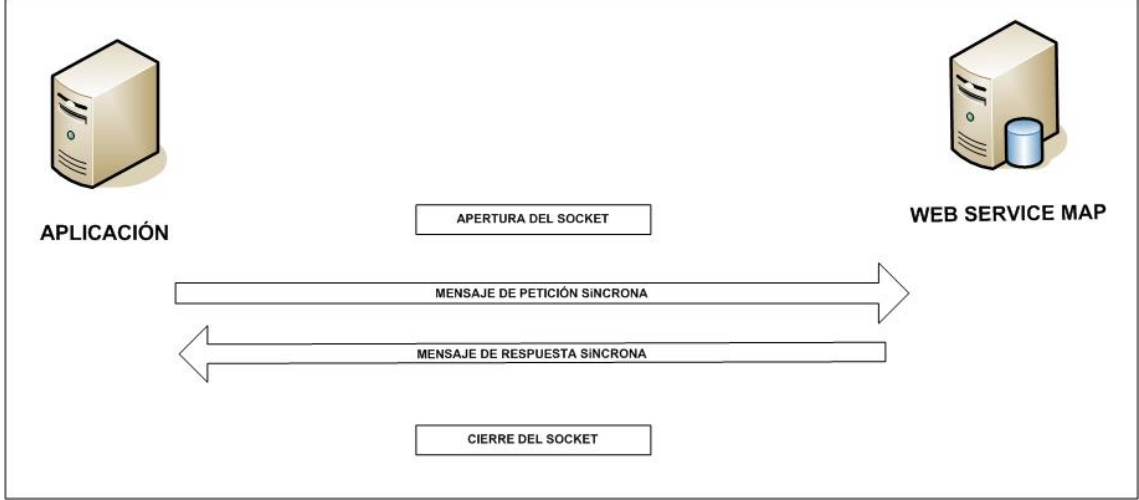

**Figura 1 Esquema comunicaciones peticiones síncronas**

• Comunicación **asíncrona** en la cual, el cliente podrá realizar una petición con múltiples (1 o más) solicitudes, sin necesidad de permanecer a la escucha de la respuesta con el socket abierto. El intercambio de mensajes será el siguiente:

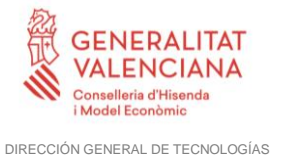

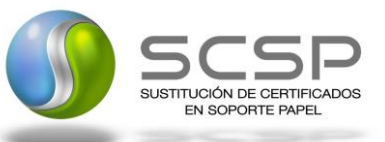

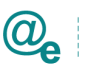

DE LA INFORMACIÓN Y LAS COMUNICACIONES

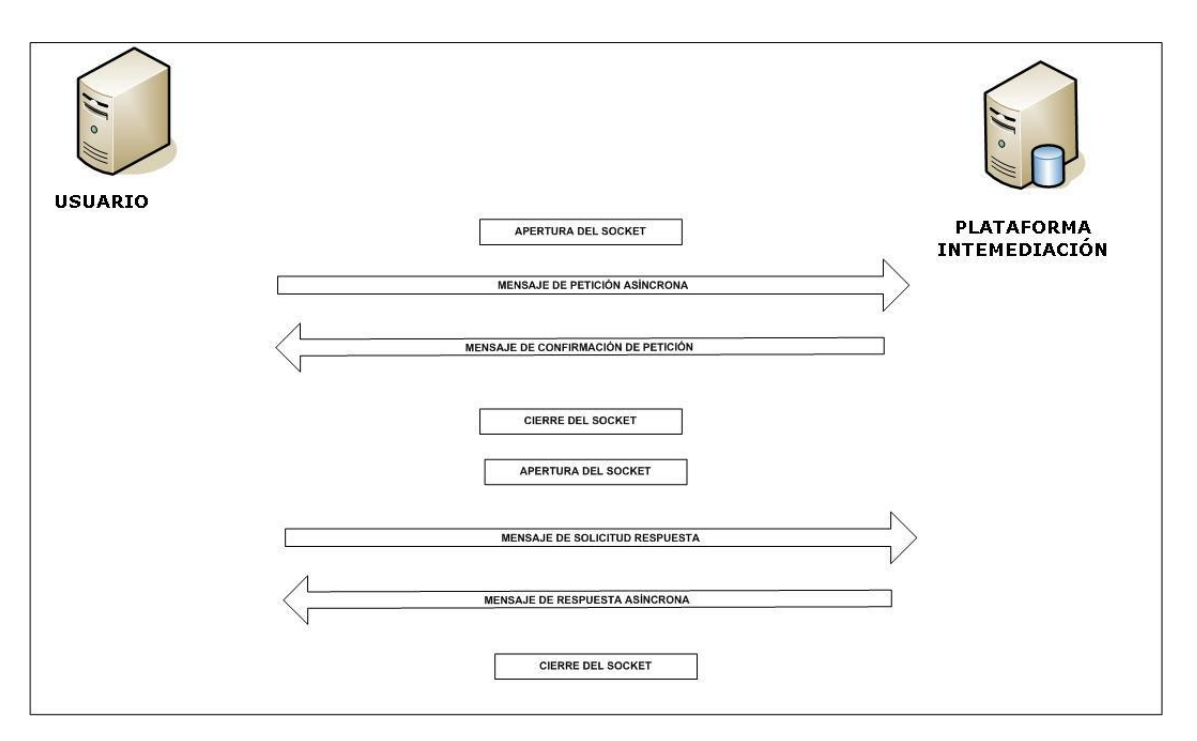

**Figura 2.- Diagrama de comunicaciones de las peticiones asíncronas**

Los mensajes de petición y respuesta de las comunicaciones síncronas y asíncronas siguen el mismo esquema de validación. Sin embargo, para las comunicaciones asíncronas se han definido dos nuevos mensajes a intercambiar: *Mensaje de Confirmación de Petición y Mensaje de Solicitud de Respuesta*.

#### **4.1.1 Interfaz proporcionada por la Plataforma de Interoperabilidad para el Servicio de Consulta de Beneficiario RVI**

A continuación, se introduce el WSDL que describe los servicios de red como un conjunto de puntos finales que operan sobre mensajes que contienen información orientada a documentos o a procesos.

#### *4.1.1.1 Protocolo Síncrono*

Este servicio contiene la operación 'peticionSincrona'. El tipo de transporte para la operación es SOAP.

El valor que tome la variable servidor de conexión dependerá del entorno sobre el que se realice la petición:

• **Preproducción**: [https://verificacion](https://verificacion-pre.gva.es/pai_bus_ver/RSPSB/ConsultaBeneficiario_v3_00?wsdl)[pre.gva.es/pai\\_bus\\_ver/RSPSB/ConsultaBeneficiario\\_v3\\_00?wsdl](https://verificacion-pre.gva.es/pai_bus_ver/RSPSB/ConsultaBeneficiario_v3_00?wsdl)

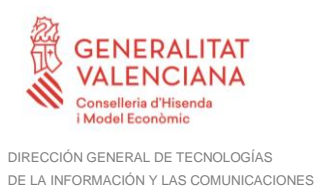

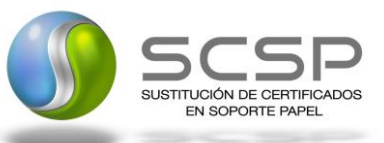

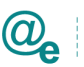

#### • **Producción**:

```
https://verificacion.gva.es/pai_bus_ver/RSPSB/ConsultaBeneficiario_v3_00?wsdl
```

```
<?xml version="1.0" encoding="UTF-8"?>
<WL5G3N0:definitions
targetNamespace="http://intermediacion.redsara.es/scsp/wsdl"
xmlns:WL5G3N0="http://schemas.xmlsoap.org/wsdl/"
xmlns:WL5G3N1="http://intermediacion.redsara.es/scsp/esquemas/V3/soapfaultatr
ibutos"
xmlns:WL5G3N2="http://intermediacion.redsara.es/scsp/esquemas/V3/respuesta"
xmlns:WL5G3N3="http://intermediacion.redsara.es/scsp/esquemas/V3/peticion"
xmlns:WL5G3N4="http://intermediacion.redsara.es/scsp/wsdl"
xmlns:WL5G3N5="http://schemas.xmlsoap.org/wsdl/soap/">
      <WL5G3N0:types>
            <xsd:schema xmlns="http://www.w3.org/2001/XMLSchema"
xmlns:conPet="http://intermediacion.redsara.es/scsp/esquemas/V3/confirmacionP
eticion"
xmlns:desp="http://intermediacion.redsara.es/scsp/esquemas/datosespecificos"
xmlns:ds="http://www.w3.org/2000/09/xmldsig#"
xmlns:http="http://schemas.xmlsoap.org/wsdl/http/"
xmlns:mime="http://schemas.xmlsoap.org/wsdl/mime/"
xmlns:pet="http://intermediacion.redsara.es/scsp/esquemas/V3/peticion"
xmlns:resp="http://intermediacion.redsara.es/scsp/esquemas/V3/respuesta"
xmlns:sf="http://intermediacion.redsara.es/scsp/esquemas/V3/soapfaultatributo
s" xmlns:soap="http://schemas.xmlsoap.org/wsdl/soap/"
xmlns:soapenc="http://schemas.xmlsoap.org/soap/encoding/"
xmlns:solr="http://intermediacion.redsara.es/scsp/esquemas/V3/solicitudRespue
sta" xmlns:wsdl="http://intermediacion.redsara.es/scsp/wsdl"
xmlns:xs="http://www.w3.org/2001/XMLSchema"
xmlns:xsd="http://www.w3.org/2001/XMLSchema">
                  <xsd:import
namespace="http://intermediacion.redsara.es/scsp/esquemas/datosespecificos"
schemaLocation="https://verificacion-
pre.gva.es/pai_bus_ver/RSPSB/ConsultaBeneficiario_v3_00?SCHEMA/pai_bus_ver/RS
PSB/consultabeneficiario/sincrona/wsdl/datos-especificos"/>
                  <xsd:import
namespace="http://intermediacion.redsara.es/scsp/esquemas/V3/peticion"
schemaLocation="https://verificacion-
pre.gva.es/pai_bus_ver/RSPSB/ConsultaBeneficiario_v3_00?SCHEMA/pai_bus_ver/RS
PSB/consultabeneficiario/sincrona/wsdl/peticion"/>
                  <xsd:import
namespace="http://intermediacion.redsara.es/scsp/esquemas/V3/respuesta"
schemaLocation="https://verificacion-
pre.gva.es/pai_bus_ver/RSPSB/ConsultaBeneficiario_v3_00?SCHEMA/pai_bus_ver/RS
PSB/consultabeneficiario/sincrona/wsdl/respuesta"/>
                  <xsd:import
namespace="http://intermediacion.redsara.es/scsp/esquemas/V3/soapfaultatribut
os" schemaLocation="https://verificacion-
pre.gva.es/pai_bus_ver/RSPSB/ConsultaBeneficiario_v3_00?SCHEMA/pai_bus_ver/RS
PSB/consultabeneficiario/sincrona/wsdl/soapfaultatributos"/>
            </xsd:schema>
      </WL5G3N0:types>
      <WL5G3N0:message name="FaultSCSP">
            <WL5G3N0:part element="WL5G3N1:Atributos" name="fault"/>
      </WL5G3N0:message>
      <WL5G3N0:message name="respuestaMessage">
```
**Contrato de Integración para Servicio de Consulta de Beneficiario Renta Valenciana de Inclusión de la GVA** 10/42

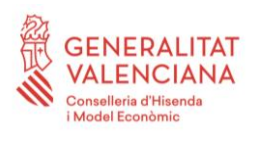

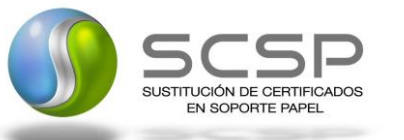

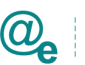

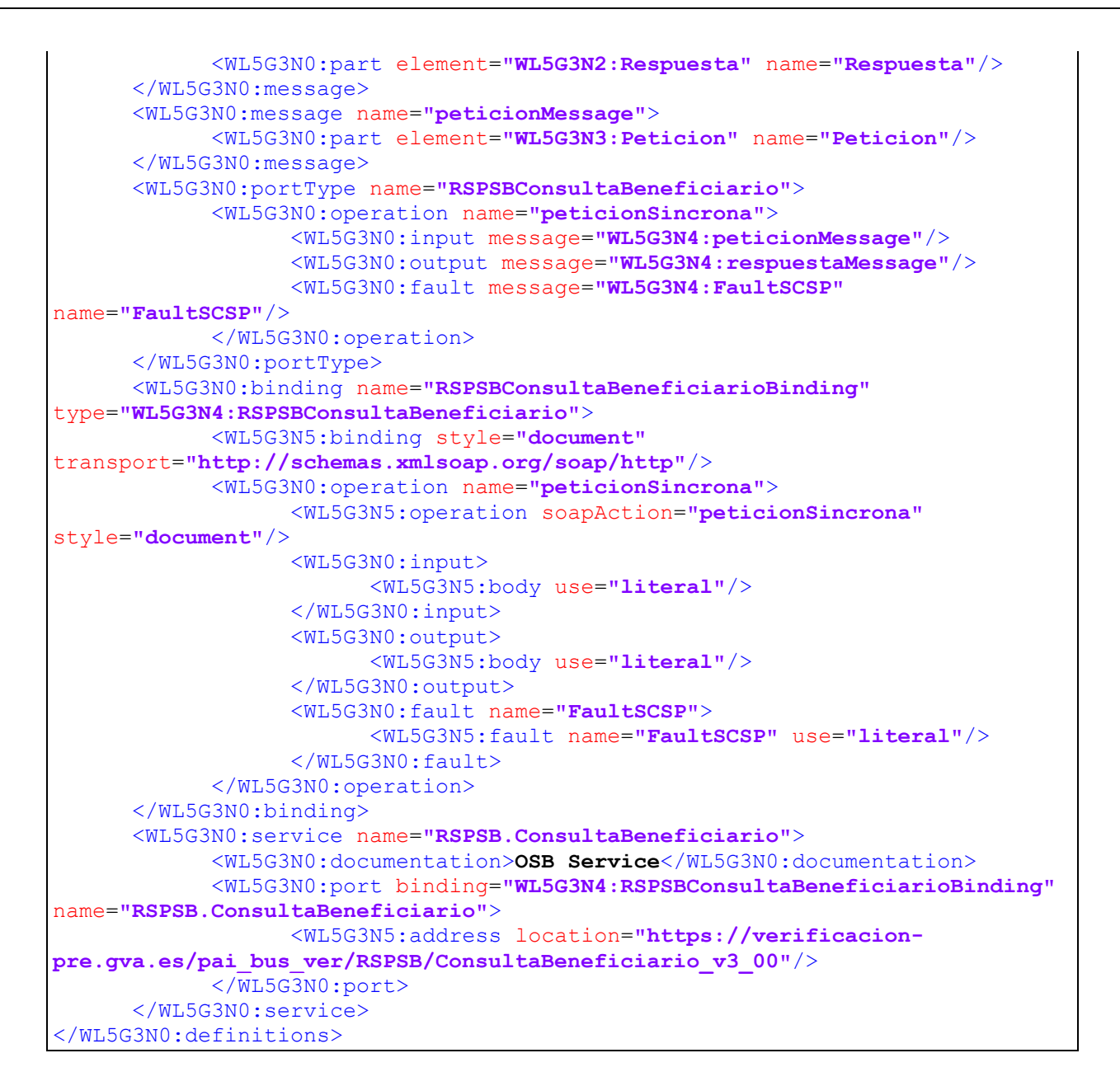

# *4.1.1.2 Protocolo Asíncrono*

Este servicio contiene dos operaciones operación '*peticionAsincrona*' y '*solicitudRespuesta'*. El tipo de transporte para la operación es *SOAP*.

El valor que tome la variable *servidor de conexión* dependerá del entorno sobre el que se realice la petición:

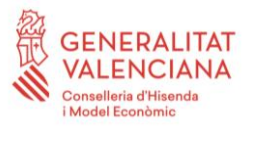

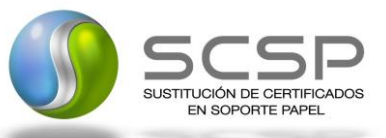

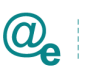

• **Preproducción**: [https://verificacion](https://verificacion-pre.gva.es/pai_bus_ver/RSPSB/ConsultaBeneficiarioAsincrona_v3_00?wsdl)[pre.gva.es/pai\\_bus\\_ver/RSPSB/ConsultaBeneficiarioAsincrona\\_v3\\_00?wsdl](https://verificacion-pre.gva.es/pai_bus_ver/RSPSB/ConsultaBeneficiarioAsincrona_v3_00?wsdl) • **Producción**:

https://verificacion.gva.es/pai\_bus\_ver/RSPSB/ConsultaBeneficiarioAsincrona\_v3 [00?wsdl](https://verificacion.gva.es/pai_bus_ver/RSPSB/ConsultaBeneficiarioAsincrona_v3_00?wsdl)

```
<?xml version="1.0" encoding="UTF-8"?>
<WL5G3N0:definitions
targetNamespace="http://intermediacion.redsara.es/scsp/wsdl"
xmlns:WL5G3N0="http://schemas.xmlsoap.org/wsdl/"
xmlns:WL5G3N1="http://intermediacion.redsara.es/scsp/esquemas/V3/peticion"
xmlns:WL5G3N2="http://intermediacion.redsara.es/scsp/esquemas/V3/respuesta"
xmlns:WL5G3N3="http://intermediacion.redsara.es/scsp/esquemas/V3/solicitudRes
puesta"
xmlns:WL5G3N4="http://intermediacion.redsara.es/scsp/esquemas/V3/confirmacion
Peticion"
xmlns:WL5G3N5="http://intermediacion.redsara.es/scsp/esquemas/V3/soapfaultatr
ibutos" xmlns:WL5G3N6="http://intermediacion.redsara.es/scsp/wsdl"
xmlns:WL5G3N7="http://schemas.xmlsoap.org/wsdl/soap/">
      <WL5G3N0:types>
            <xsd:schema xmlns="http://www.w3.org/2001/XMLSchema"
xmlns:conPet="http://intermediacion.redsara.es/scsp/esquemas/V3/confirmacionP
eticion"
xmlns:desp="http://intermediacion.redsara.es/scsp/esquemas/datosespecificos"
xmlns:ds="http://www.w3.org/2000/09/xmldsig#"
xmlns:http="http://schemas.xmlsoap.org/wsdl/http/"
xmlns:mime="http://schemas.xmlsoap.org/wsdl/mime/"
xmlns:pet="http://intermediacion.redsara.es/scsp/esquemas/V3/peticion"
xmlns:resp="http://intermediacion.redsara.es/scsp/esquemas/V3/respuesta"
xmlns:sf="http://intermediacion.redsara.es/scsp/esquemas/V3/soapfaultatributo
s" xmlns:soap="http://schemas.xmlsoap.org/wsdl/soap/"
xmlns:soapenc="http://schemas.xmlsoap.org/soap/encoding/"
xmlns:solr="http://intermediacion.redsara.es/scsp/esquemas/V3/solicitudRespue
sta" xmlns:wsdl="http://intermediacion.redsara.es/scsp/wsdl"
xmlns:xs="http://www.w3.org/2001/XMLSchema"
xmlns:xsd="http://www.w3.org/2001/XMLSchema">
                  <xsd:import
namespace="http://intermediacion.redsara.es/scsp/esquemas/datosespecificos"
schemaLocation="https://verificacion-
pre.gva.es/pai_bus_ver/RSPSB/ConsultaBeneficiarioAsincrona_v3_00?SCHEMA/pai_b
us_ver/RSPSB/consultabeneficiario/asincrona/wsdl/datos-especificos"/>
                  <xsd:import
namespace="http://intermediacion.redsara.es/scsp/esquemas/V3/peticion"
schemaLocation="https://verificacion-
pre.gva.es/pai_bus_ver/RSPSB/ConsultaBeneficiarioAsincrona_v3_00?SCHEMA/pai_b
us_ver/RSPSB/consultabeneficiario/asincrona/wsdl/peticion"/>
                  <xsd:import
namespace="http://intermediacion.redsara.es/scsp/esquemas/V3/respuesta"
schemaLocation="https://verificacion-
pre.gva.es/pai_bus_ver/RSPSB/ConsultaBeneficiarioAsincrona_v3_00?SCHEMA/pai_b
us_ver/RSPSB/consultabeneficiario/asincrona/wsdl/respuesta"/>
                  <xsd:import
namespace="http://intermediacion.redsara.es/scsp/esquemas/V3/solicitudRespues
ta" schemaLocation="https://verificacion-
```
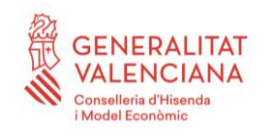

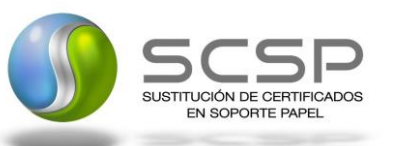

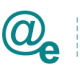

**pre.gva.es/pai\_bus\_ver/RSPSB/ConsultaBeneficiarioAsincrona\_v3\_00?SCHEMA/pai\_b us\_ver/RSPSB/consultabeneficiario/asincrona/wsdl/solicitud-respuesta"**/> <xsd:import namespace=**"http://intermediacion.redsara.es/scsp/esquemas/V3/confirmacionPeti cion"** schemaLocation=**"https://verificacionpre.gva.es/pai\_bus\_ver/RSPSB/ConsultaBeneficiarioAsincrona\_v3\_00?SCHEMA/pai\_b us\_ver/RSPSB/consultabeneficiario/asincrona/wsdl/confirmacion-peticion"**/> <xsd:import namespace=**"http://intermediacion.redsara.es/scsp/esquemas/V3/soapfaultatribut os"** schemaLocation=**"https://verificacionpre.gva.es/pai\_bus\_ver/RSPSB/ConsultaBeneficiarioAsincrona\_v3\_00?SCHEMA/pai\_b us\_ver/RSPSB/consultabeneficiario/asincrona/wsdl/soapfaultatributos"**/> </xsd:schema> </WL5G3N0:types> <WL5G3N0:message name=**"peticionMessage"**> <WL5G3N0:part element=**"WL5G3N1:Peticion"** name=**"Peticion"**/> </WL5G3N0:message> <WL5G3N0:message name=**"respuestaMessage"**> <WL5G3N0:part element=**"WL5G3N2:Respuesta"** name=**"Respuesta"**/> </WL5G3N0:message> <WL5G3N0:message name=**"solicitudRespuestaMessage"**> <WL5G3N0:part element=**"WL5G3N3:SolicitudRespuesta"** name=**"SolicitudRespuesta"**/> </WL5G3N0:message> <WL5G3N0:message name=**"confirmacionPeticionMessage"**> <WL5G3N0:part element=**"WL5G3N4:ConfirmacionPeticion"** name=**"ConfirmacionPeticion"**/> </WL5G3N0:message> <WL5G3N0:message name=**"faultSCSPMessage"**> <WL5G3N0:part element=**"WL5G3N5:Atributos"** name=**"fault"**/> </WL5G3N0:message> <WL5G3N0:portType name=**"RSPSBConsultaBeneficiarioAsincrona"**> <WL5G3N0:operation name=**"peticionAsincrona"**> <WL5G3N0:input message=**"WL5G3N6:peticionMessage"**/> <WL5G3N0:output message=**"WL5G3N6:confirmacionPeticionMessage"**/> <WL5G3N0:fault message=**"WL5G3N6:faultSCSPMessage"** name=**"FaultSCSP"**/> </WL5G3N0:operation> <WL5G3N0:operation name=**"solicitudRespuesta"**> <WL5G3N0:input message=**"WL5G3N6:solicitudRespuestaMessage"**/> <WL5G3N0:output message=**"WL5G3N6:respuestaMessage"**/> <WL5G3N0:fault message=**"WL5G3N6:faultSCSPMessage"** name=**"FaultSCSP"**/> </WL5G3N0:operation> </WL5G3N0:portType> <WL5G3N0:binding name=**"RSPSBConsultaBeneficiarioAsincronaBinding"** type=**"WL5G3N6:RSPSBConsultaBeneficiarioAsincrona"**> <WL5G3N7:binding style=**"document"** transport=**"http://schemas.xmlsoap.org/soap/http"**/> <WL5G3N0:operation name=**"peticionAsincrona"**> <WL5G3N7:operation soapAction=**"peticionAsincrona"** style=**"document"**/> <WL5G3N0:input> <WL5G3N7:body use=**"literal"**/> </WL5G3N0:input>

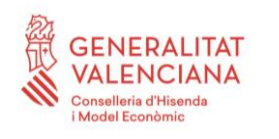

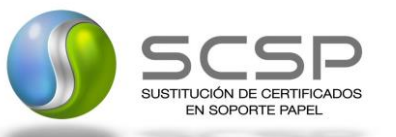

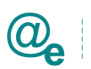

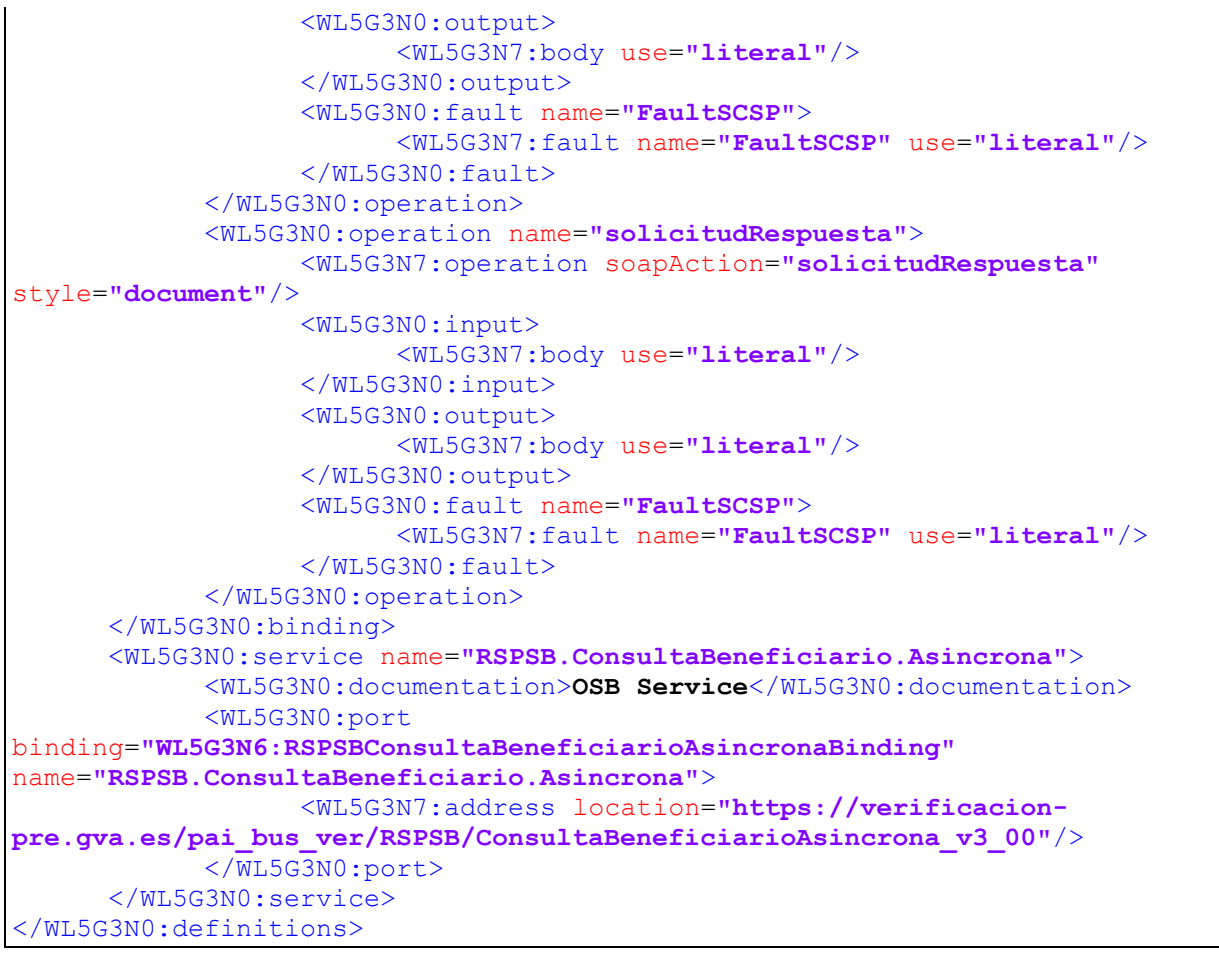

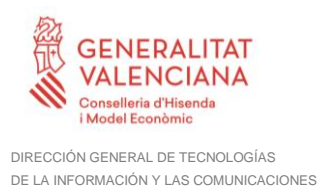

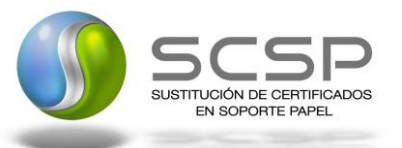

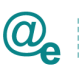

#### **4.1.2 Detalle Servicio de Consulta de Beneficiario de RVI de la Generalitat Valenciana.**

#### <span id="page-14-0"></span>*4.1.2.1 Mensaje de Petición al Servicio de Consulta Beneficiario de la Generalitat Valenciana*

A continuación, se recoge el esquema de validación del mensaje de petición que debe recibir el servicio web de la GVA.

Como se aprecia en la *[Figura 3. Mensaje de petición al Servicio de Consulta de Beneficiario](#page-15-0)  [Renta Valenciana de Inclusión de la GVA.](#page-15-0)*, la petición estará formada por dos ramas de información, la rama definida como Atributos (opcional), y la de Solicitudes.

La rama Atributos, contiene los datos de control relativos a toda la petición, mientras que la rama Solicitudes contiene la información concreta de la petición realizada.

La rama Solicitudes contiene los bloques de DatosGenéricos y DatosEspecíficos. Los DatosGenéricos siguen el esquema especificado en el proyecto de Sustitución de Certificado en Soporte Papel, el cual recoge todas las consideraciones legales a tener en cuenta en la transmisión de datos entre Administraciones, tal y como se muestra en la *[Figura 4. Elemento](#page-16-0)  [Datos Genéricos de petición del Servicio de Consulta de Beneficiario Renta](#page-16-0) Valenciana de [Inclusión de la GVA.](#page-16-0)* Los DatosEspecíficos corre[sponden a la información propia de la](#page-17-0)  consulta del beneficiario, tal y como se muestra en la

*Figura 5. [Elemento Datos Específicos de petición del Servicio de Consulta de Beneficiario](#page-17-0)  [Renta Valenciana de Inclusión de la GVA.](#page-17-0)*

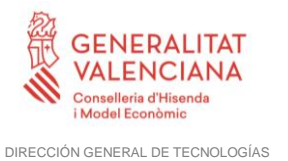

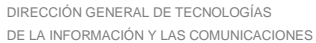

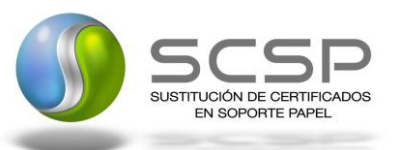

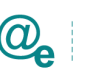

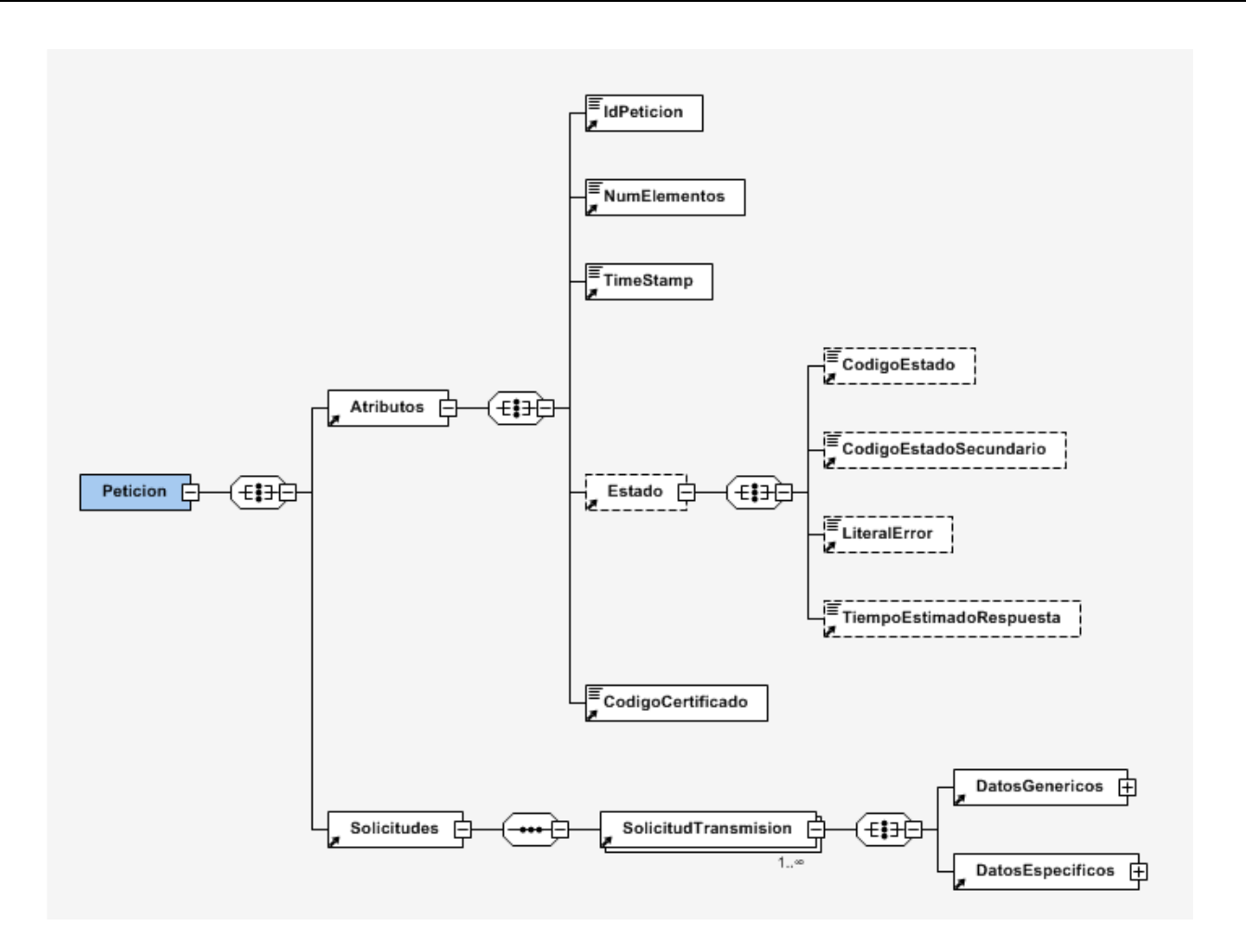

<span id="page-15-0"></span>**Figura 3. Mensaje de petición al Servicio de Consulta de Beneficiario Renta Valenciana de Inclusión de la GVA.**

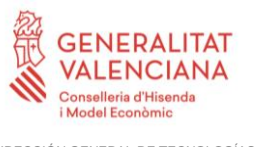

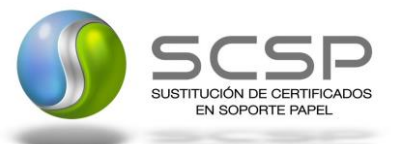

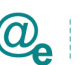

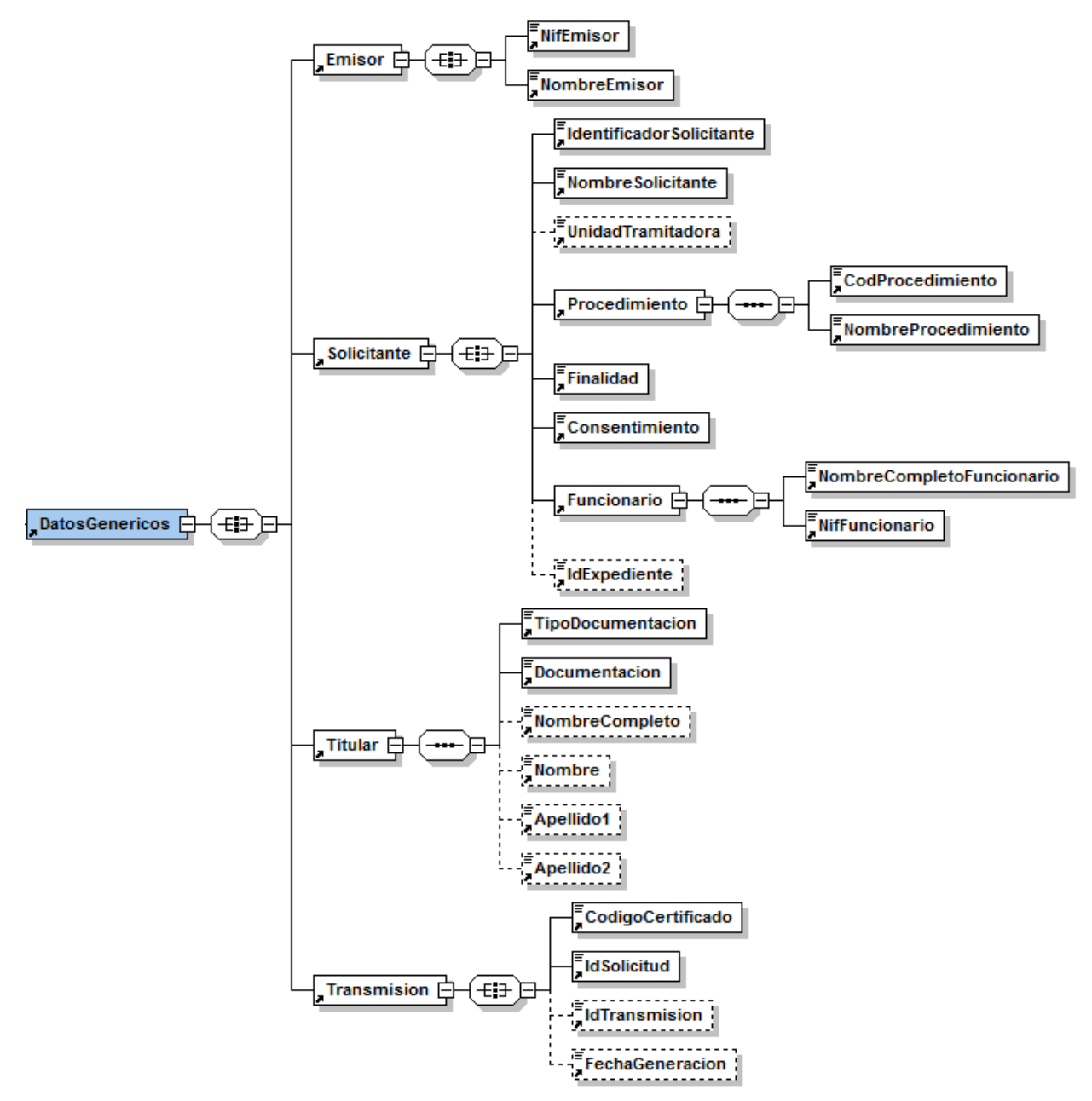

<span id="page-16-0"></span>**Figura 4. Elemento Datos Genéricos de petición del Servicio de Consulta de Beneficiario Renta Valenciana de Inclusión de la GVA.**

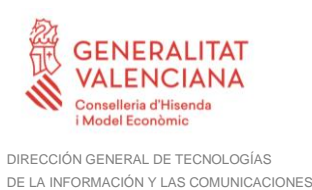

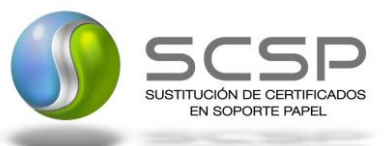

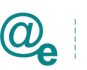

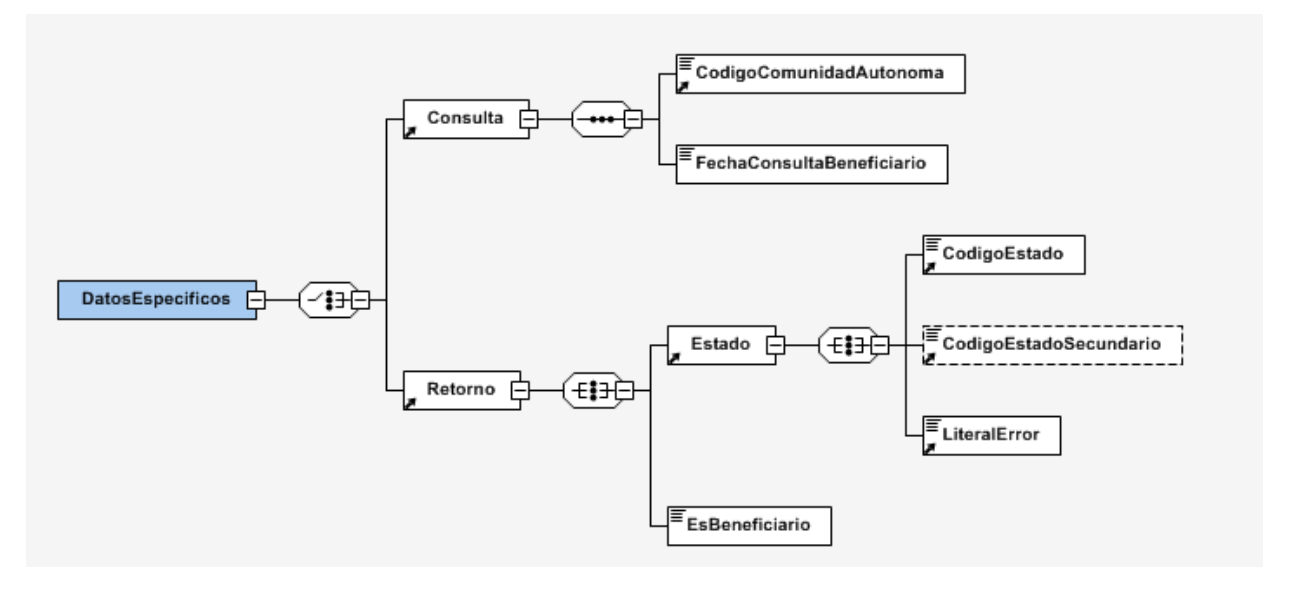

<span id="page-17-0"></span>**Figura 5. Elemento Datos Específicos de petición del Servicio de Consulta de Beneficiario Renta Valenciana de Inclusión de la GVA.**

A continuación, se define el significado de las distintas etiquetas utilizadas sobre la definición del esquema de petición.

#### *4.1.2.2 Formato de los Datos de la Petición al Servicio de Consulta de Beneficiario Renta Valenciana de Inclusión de la GVA.*

En la siguiente tabla se resume el tipo de dato y la información que contienen cada uno de los campos del mensaje de petición.

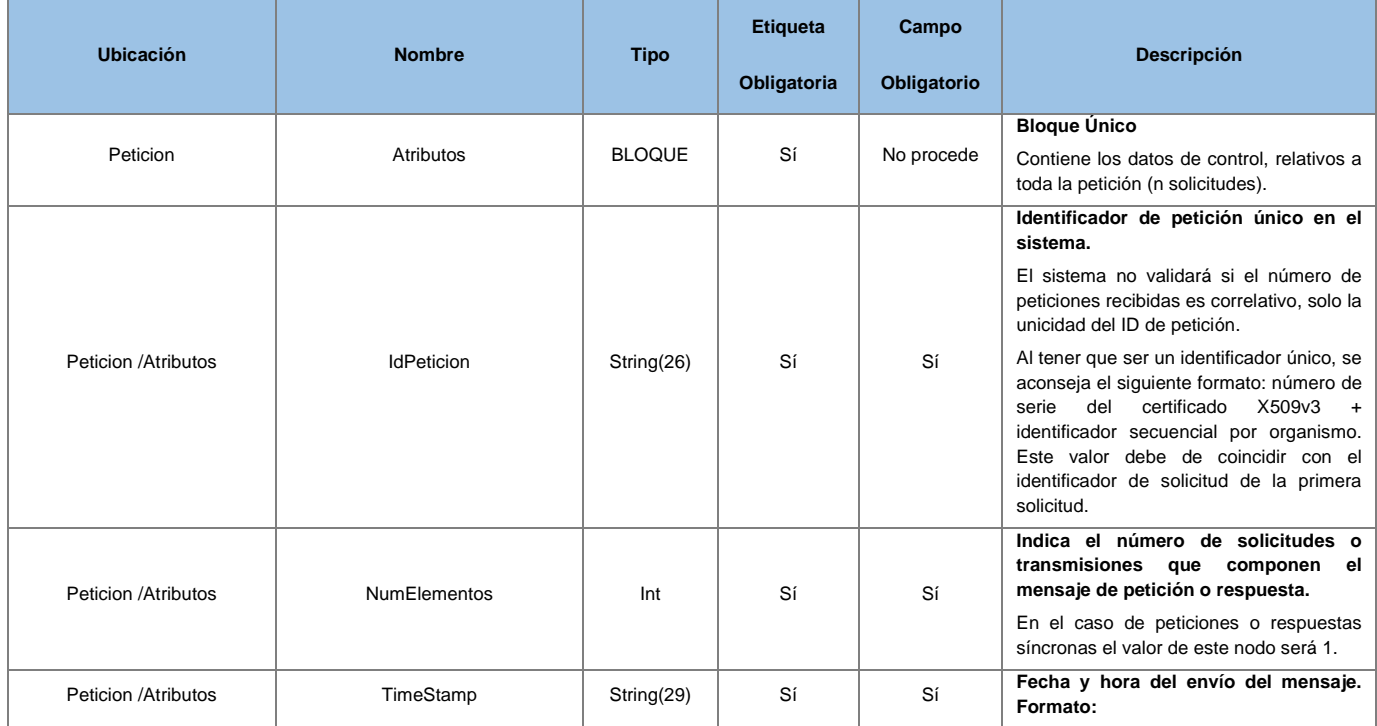

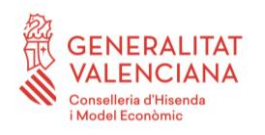

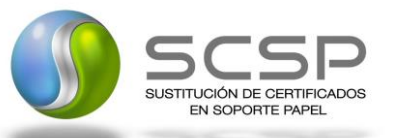

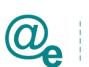

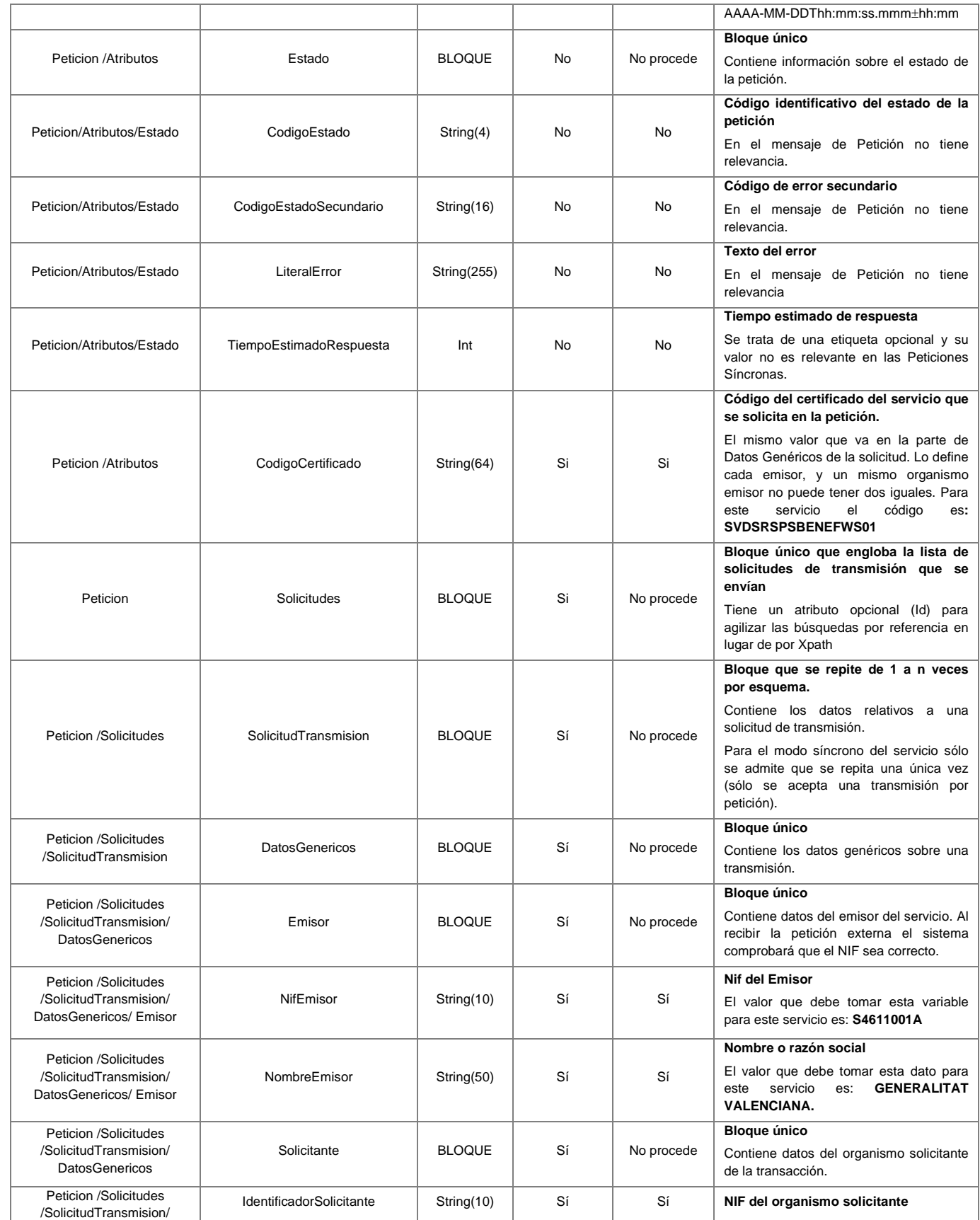

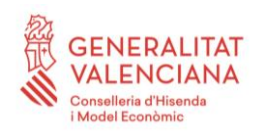

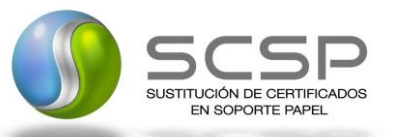

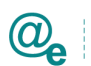

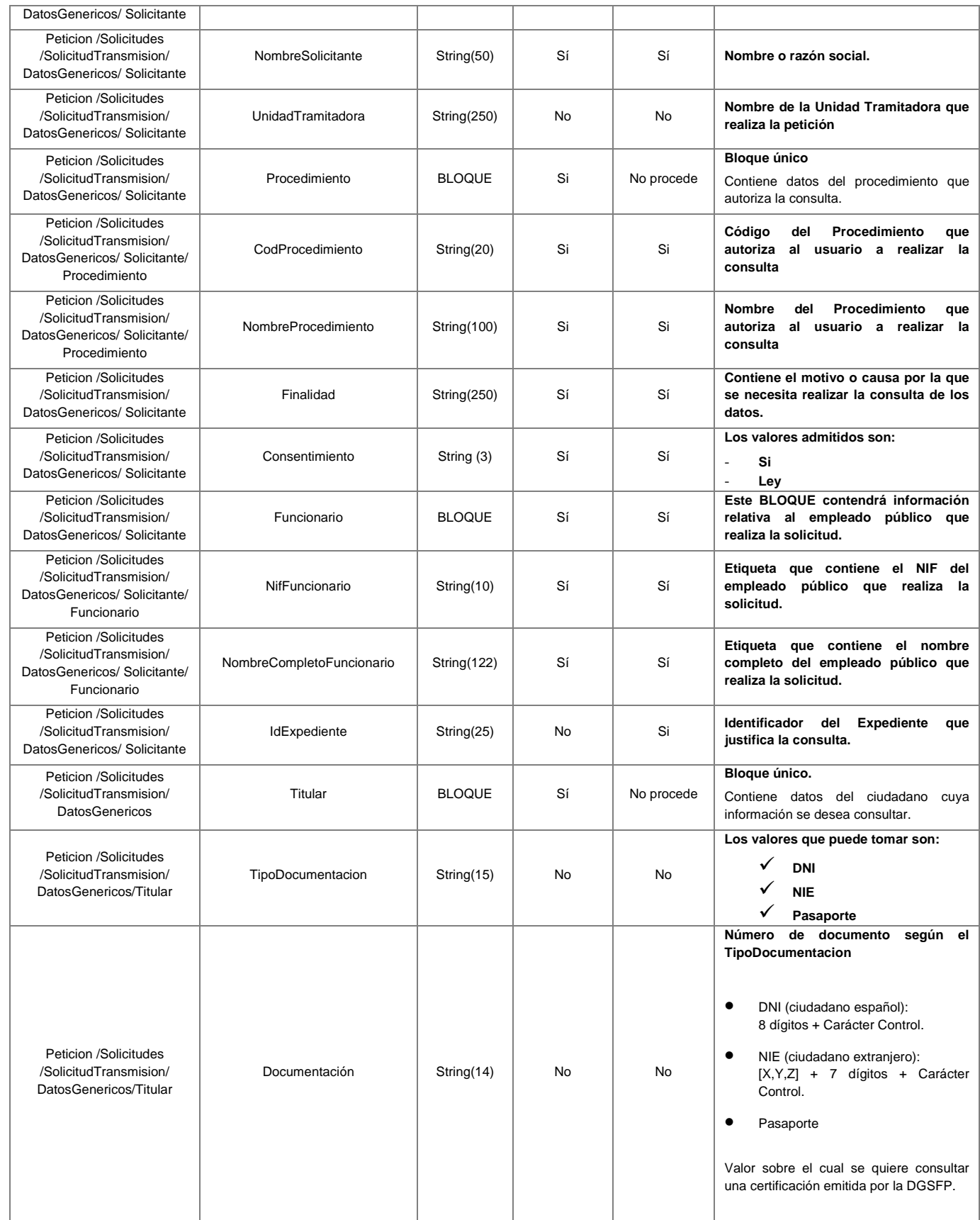

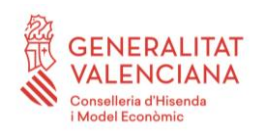

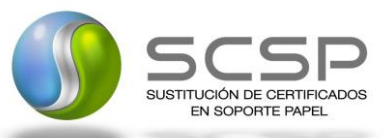

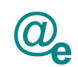

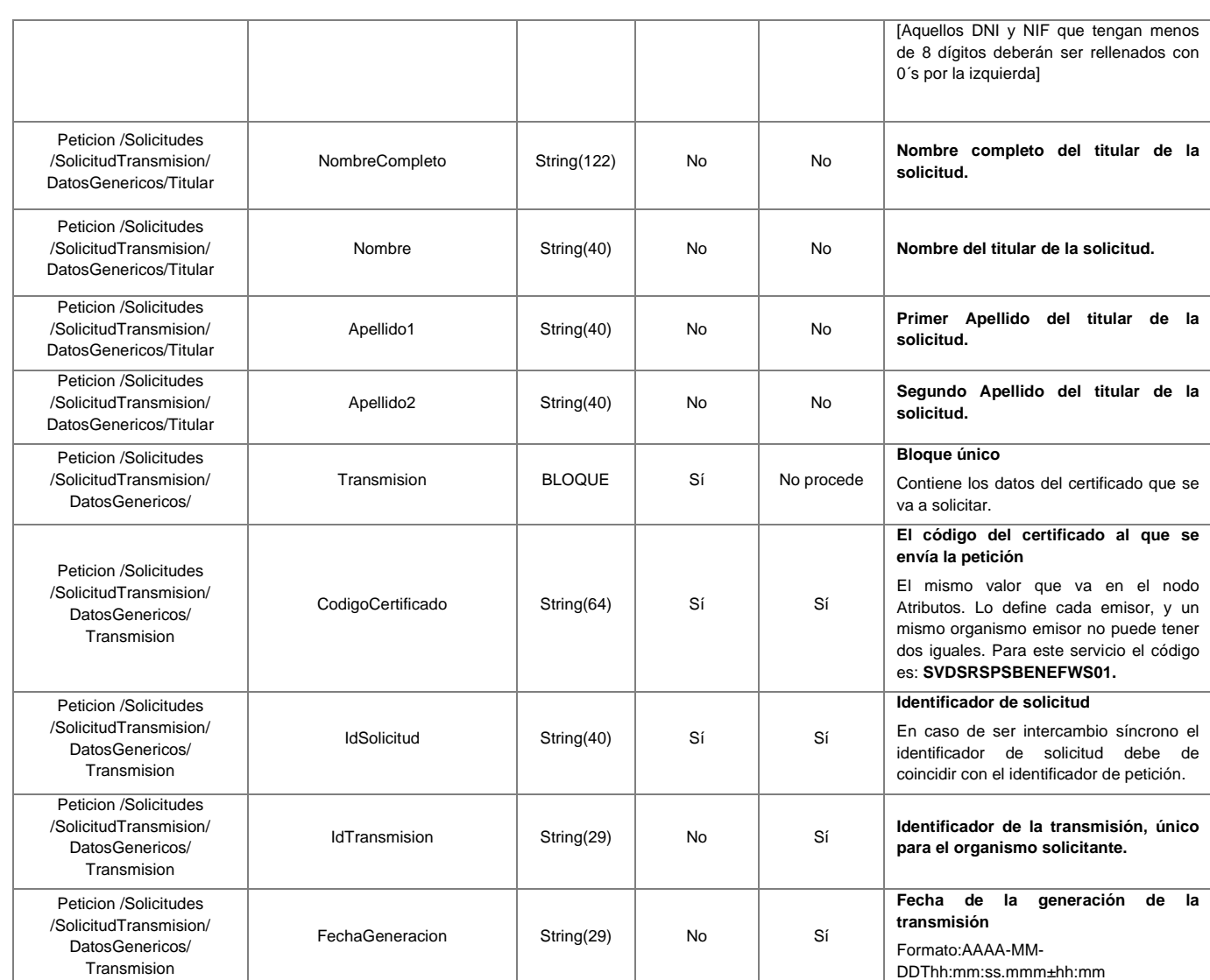

#### <span id="page-20-0"></span>*4.1.2.3 Mensaje de Respuesta al Servicio de Consulta de Beneficiario Renta Valenciana de Inclusión de la GVA*

A continuación, se recoge el mensaje de respuesta que debe devolver el Servicio de Consulta de Beneficiario de RVI de la GVA a una petición concreta.

Como se aprecia en el *Mensaje de respuesta del Servicio de Consulta de Beneficiario de la GVA*, la respuesta estará formada por dos ramas de información, la rama definida como *Atributos*, y la de *Transmisiones*.

La rama *Atributos* contiene los datos de control relativos a toda la respuesta y la codificación de la respuesta obtenida, la rama **Transmisiones** contiene información con:

• *DatosGenéricos* que siguen el esquema especificado en el proyecto de Sustitución de Certificado en Soporte Papel, el cual recoge todas las

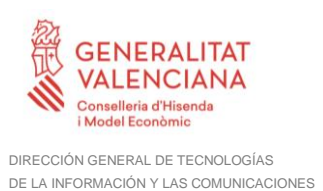

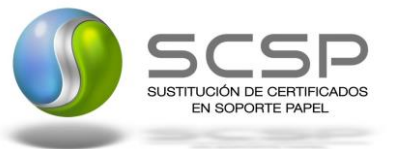

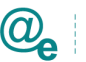

consideraciones legales a tener en cuenta en la transmisión de datos entre Administraciones.

• *DatosEspecíficos*, contendrá todos los datos de la respuesta dada por la Comunidad Autónoma e información de errores cuando aplique. El detalle de esta rama se ve en el siguiente apartado.

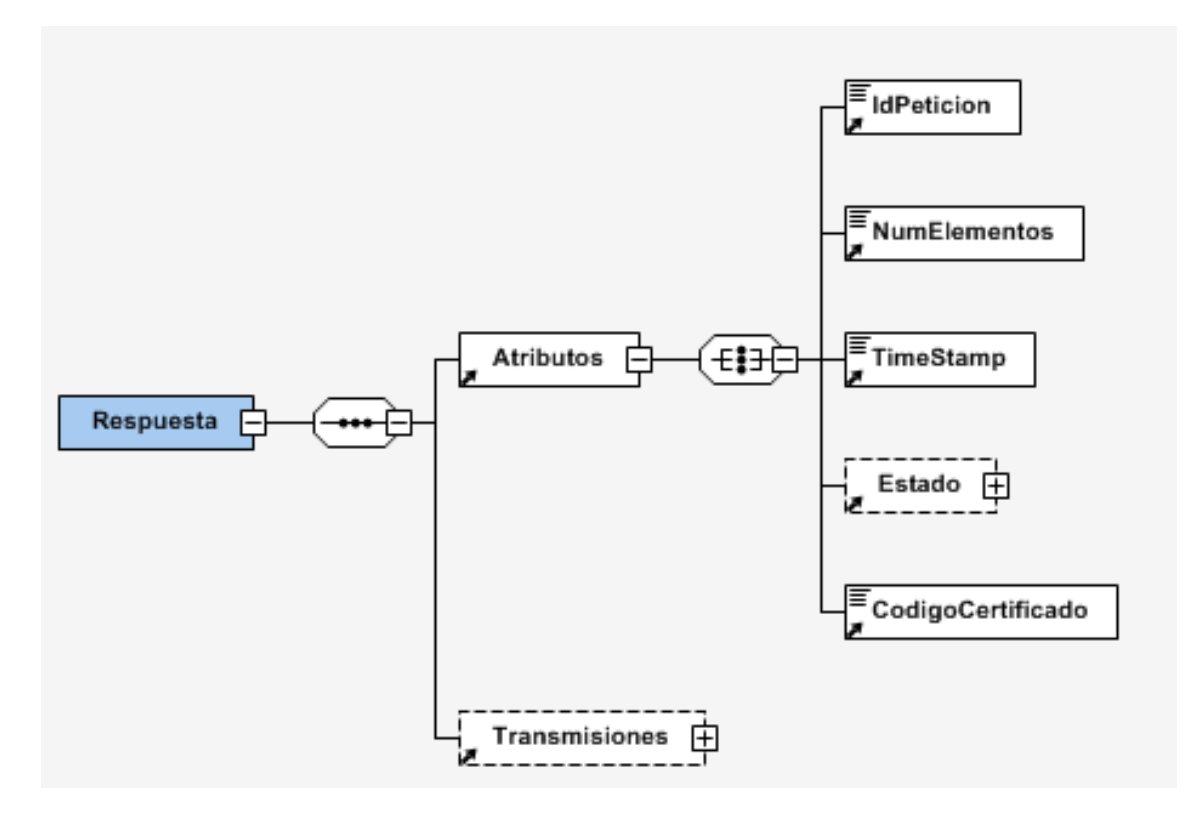

**Figura 6. Diagrama del mensaje de respuesta del Servicio**

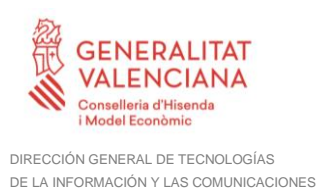

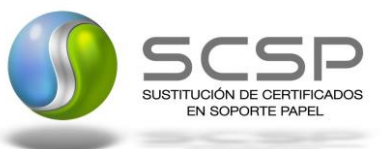

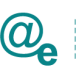

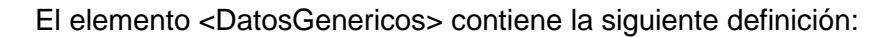

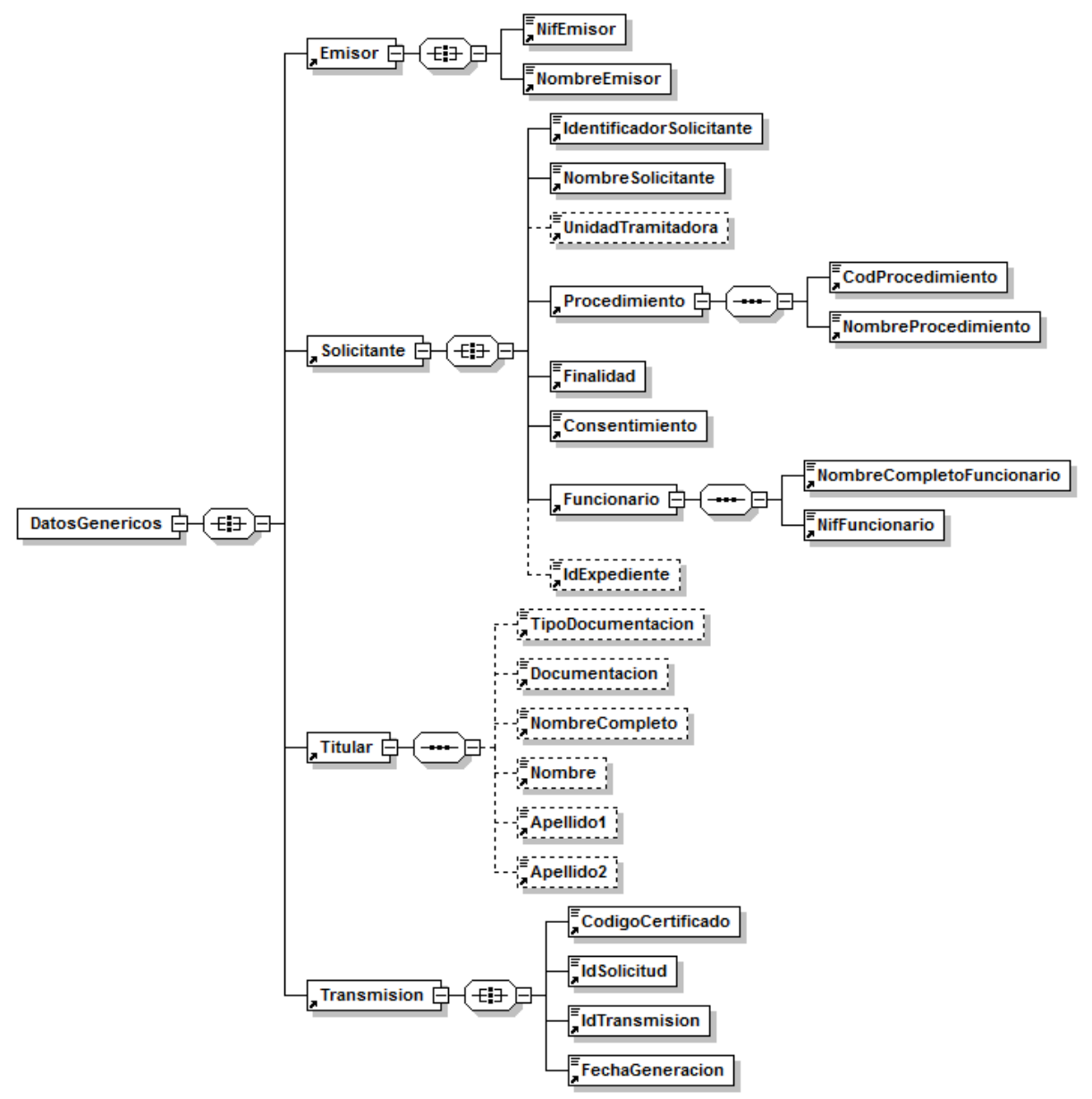

**Figura 7. Diagrama de la rama Datos Genéricos del mensaje de respuesta del Servicio**

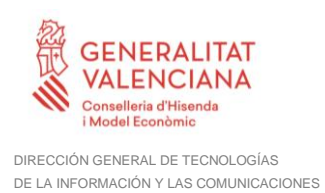

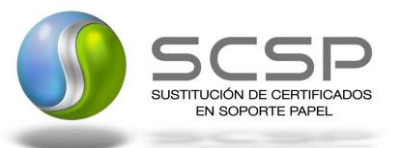

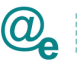

#### *4.1.2.4 Formato de los Datos de la Respuesta del Servicio de Consulta de Beneficiario de la Generalitat Valenciana*

En la siguiente tabla se resume el tipo de dato y la información que contienen cada uno de los campos del mensaje de respuesta.

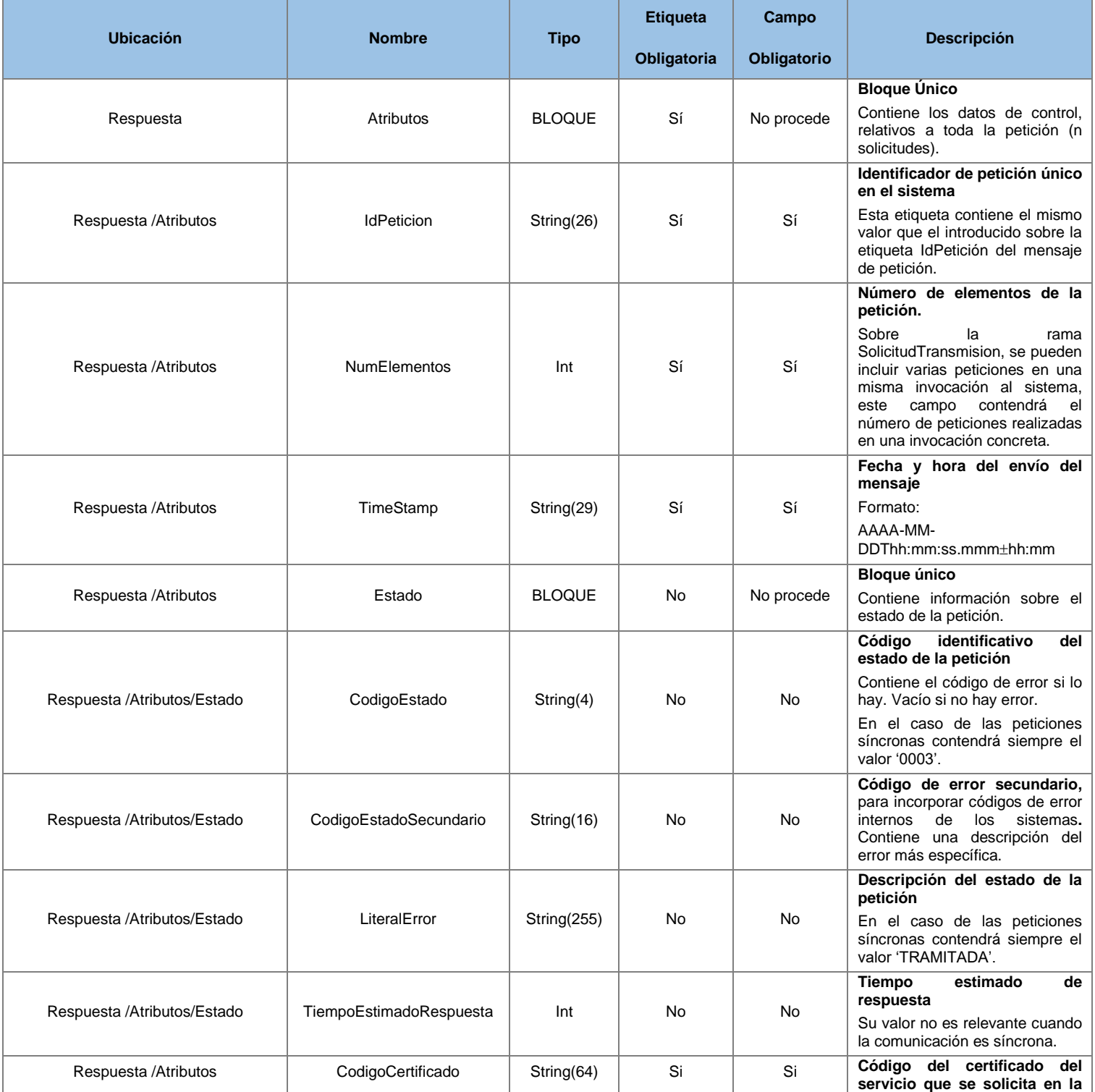

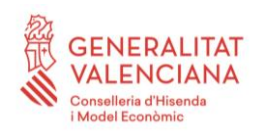

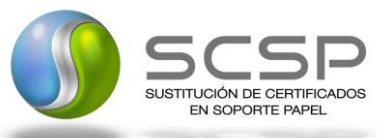

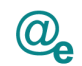

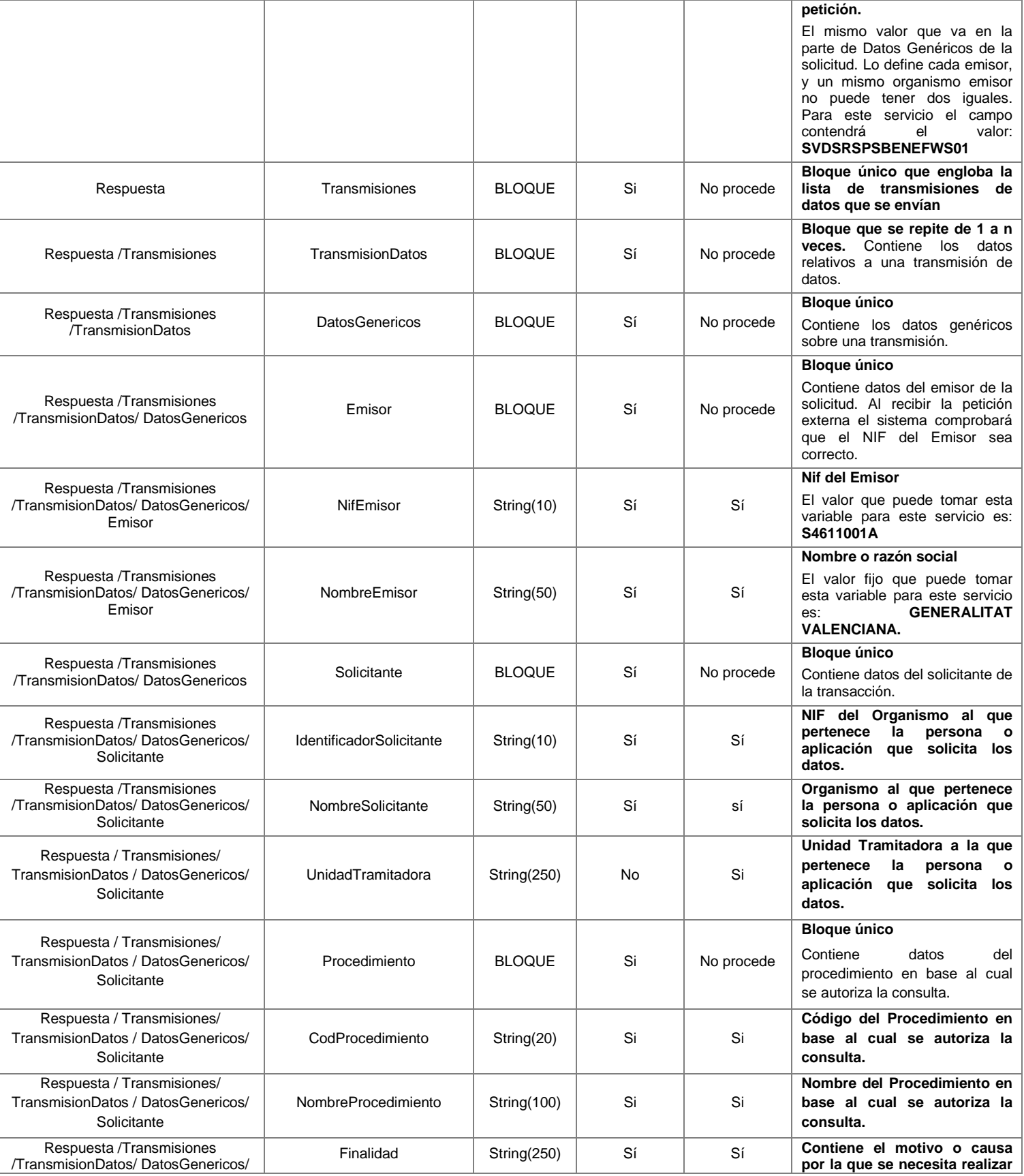

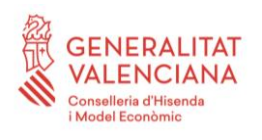

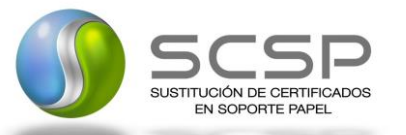

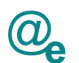

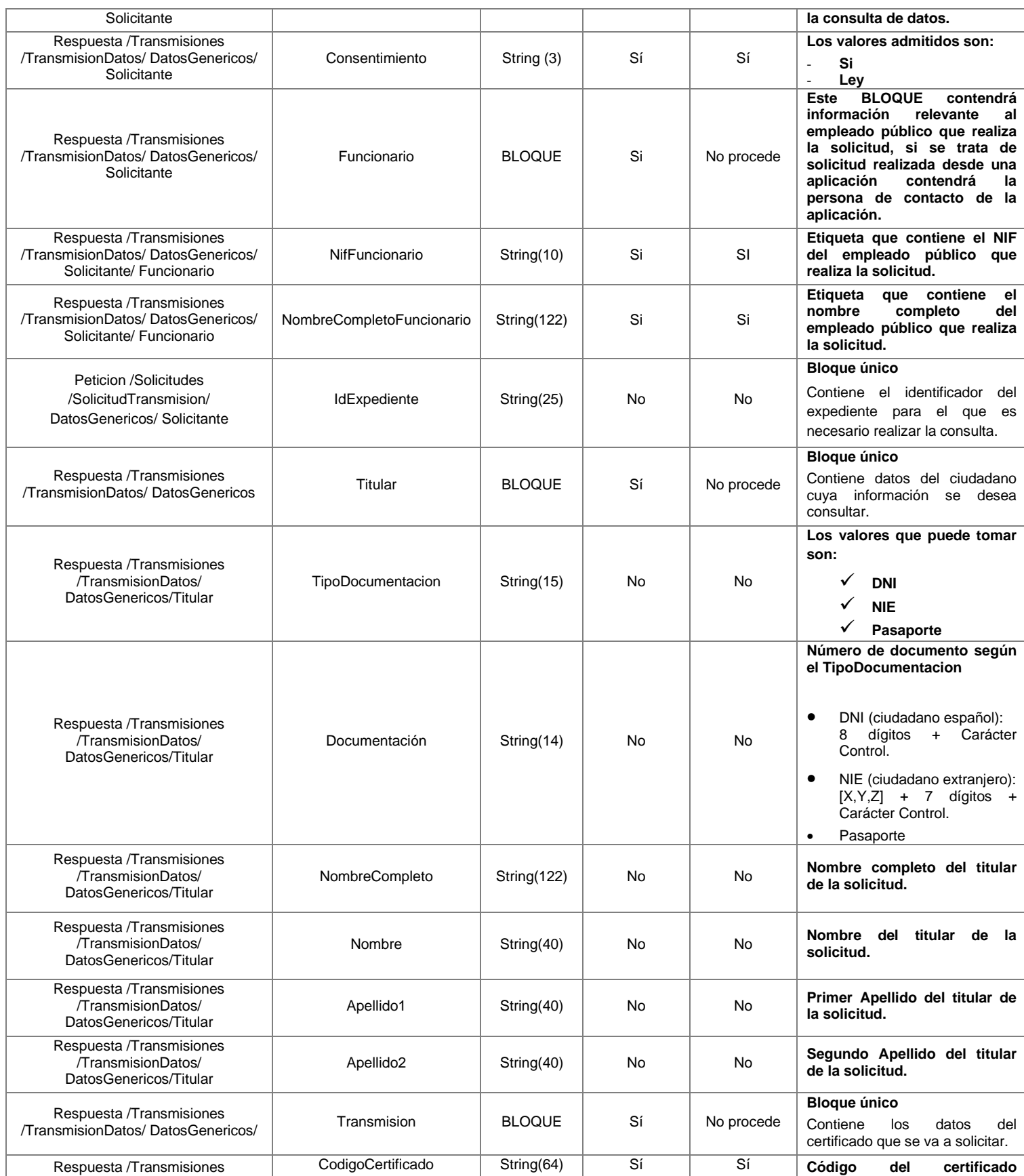

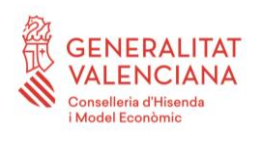

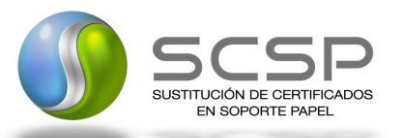

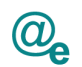

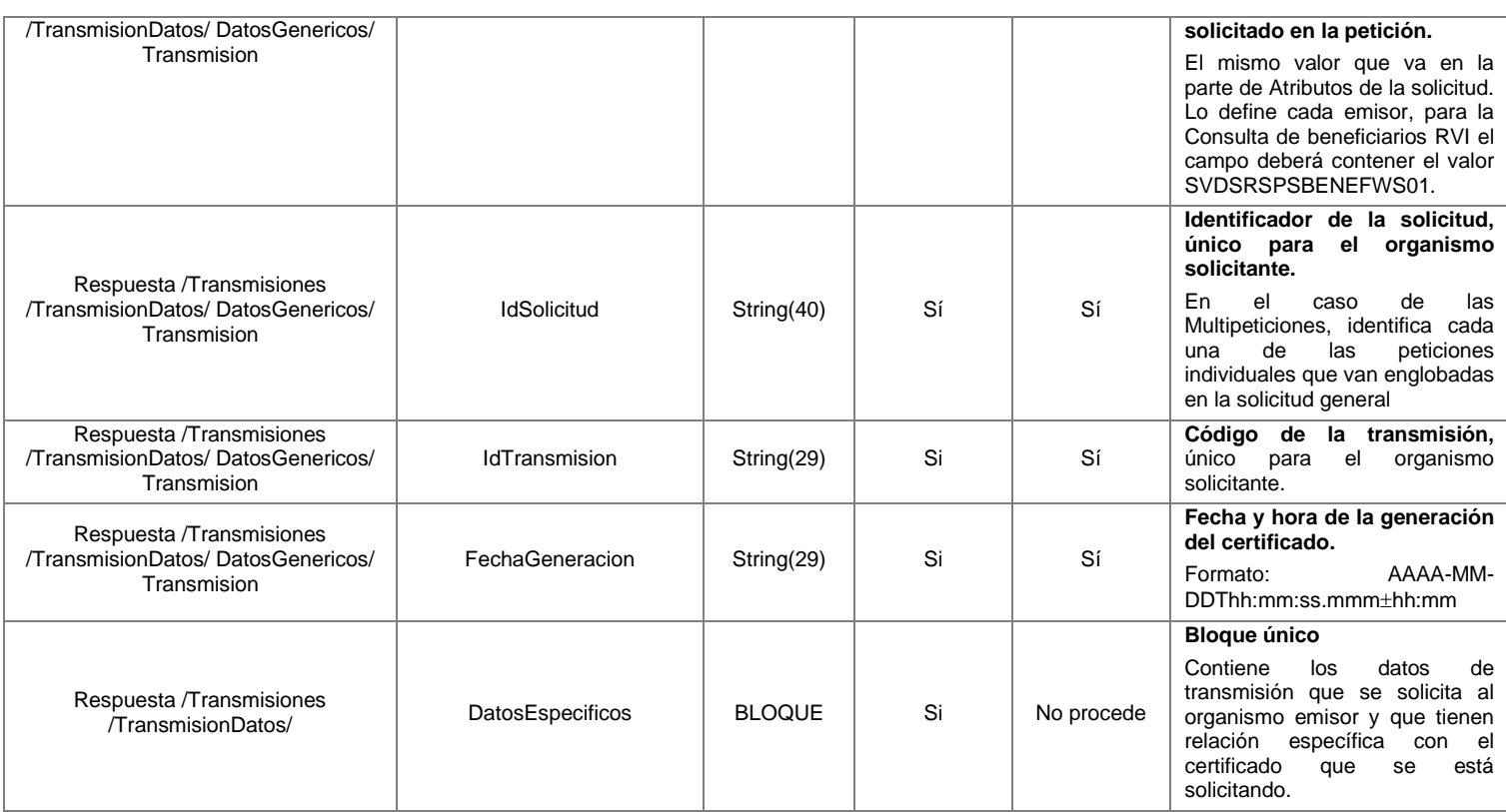

#### *4.1.2.5 Datos Específicos de la Petición y Respuesta del Servicio de Consulta de Beneficiario Renta Valenciana de Inclusión*

A continuación, se recoge el esquema de validación de los Datos Específicos enviados en las peticiones y obtenidos en las Respuestas al usuario, cuando se consulta el Beneficiario.

Para el **mensaje de petición** a este servicio, se define un bloque de datos:

• **Consulta**: Contiene los datos del ciudadano que se desean verificar.

Para el **mensaje de respuesta** a este servicio, se define un bloque de datos que no se debe rellenar en la petición que contendrá:

- **Estado**
- **Retorno**

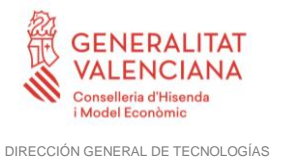

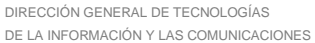

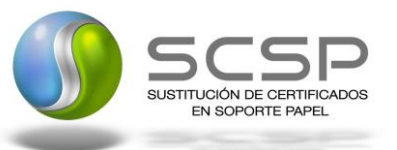

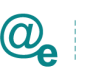

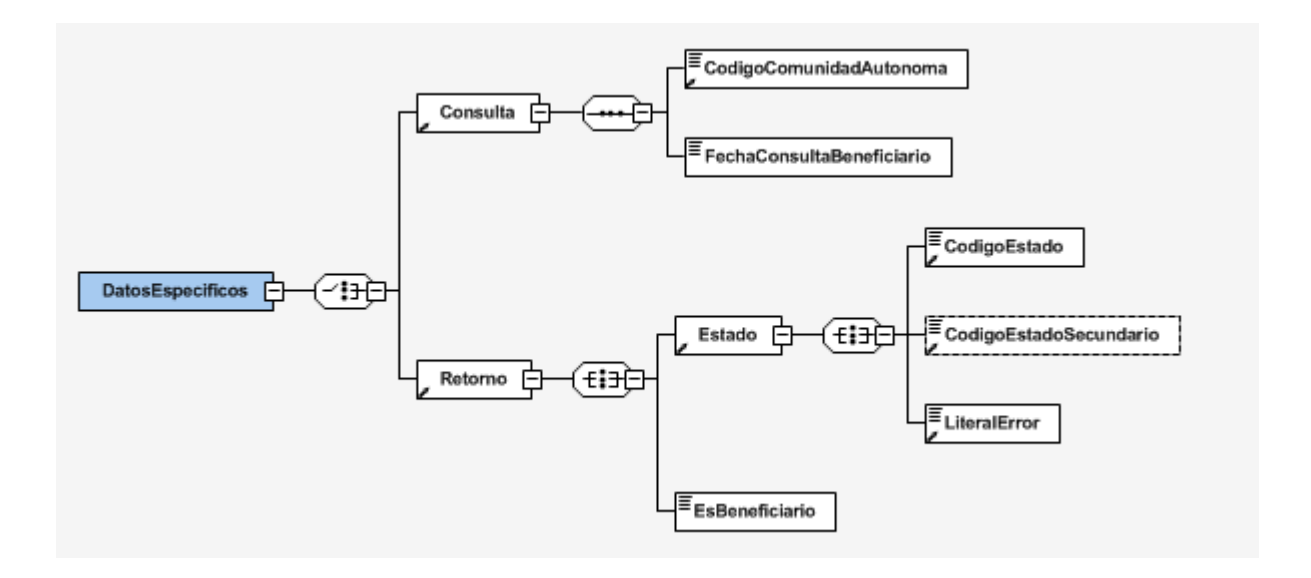

**Figura 8. Datos Específicos del Servicio de Consulta del Beneficiario de la Renta Valenciana de Inclusión de la GVA**

#### *4.1.2.6 Formato Datos Específicos de la Petición y Respuesta del Servicio de Consulta de Beneficiario de la Renta Valenciana de Inclusión*

En la siguiente tabla se resume el tipo de dato y la información que contienen cada uno de los campos del mensaje de datos específicos.

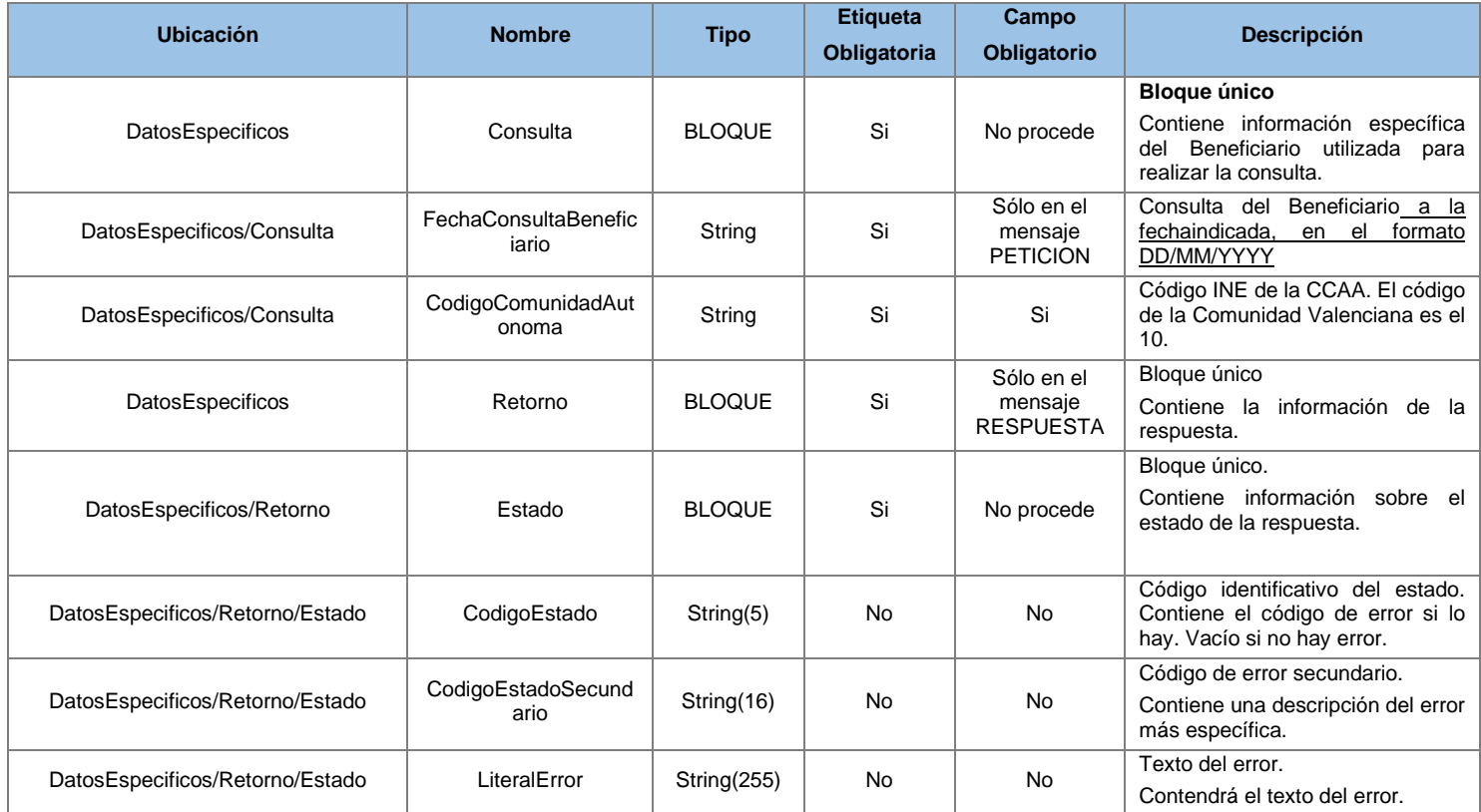

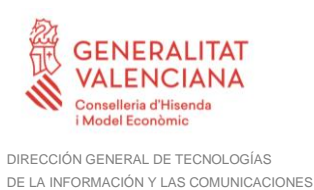

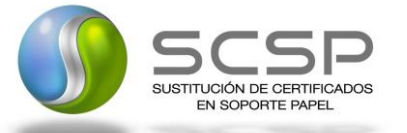

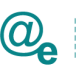

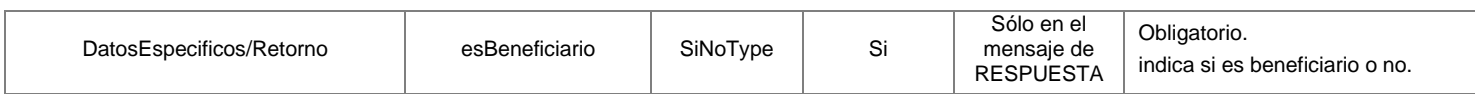

#### **4.1.3 Peticiones Asíncronas**

A continuación, se define el intercambio de mensajes para una petición a través de una comunicación asíncrona.

#### *4.1.3.1 Mensaje de Petición Asíncrona*

El mensaje de petición seguirá las especificaciones definidas para el servicio creado, véase el punto *[4.1.2.1](#page-14-0) Mensaje de Petición [al Servicio de Consulta Beneficiario](#page-14-0) de la Generalitat [Valenciana](#page-14-0)*.

# *4.1.3.2 Mensaje de Confirmación de Petición*

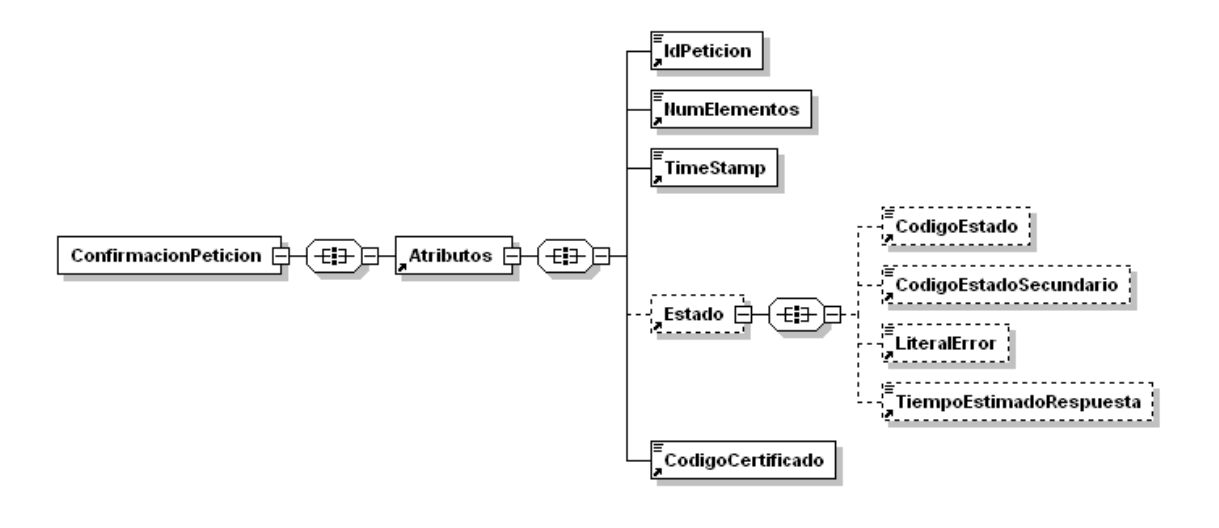

**Figura 9.- Diagrama del mensaje de Confirmación de Petición del Servicio**

#### *4.1.3.3 Formato del Mensaje de Confirmación de Petición*

En la siguiente tabla se resume el tipo de dato y la información que contienen cada uno de los campos del mensaje de Confirmación de Petición.

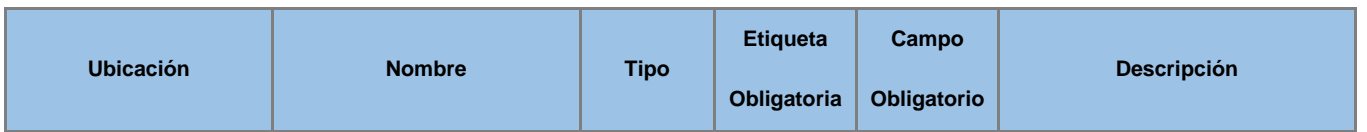

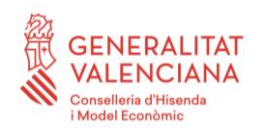

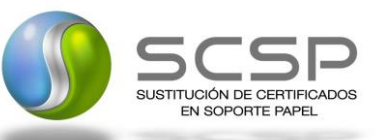

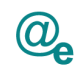

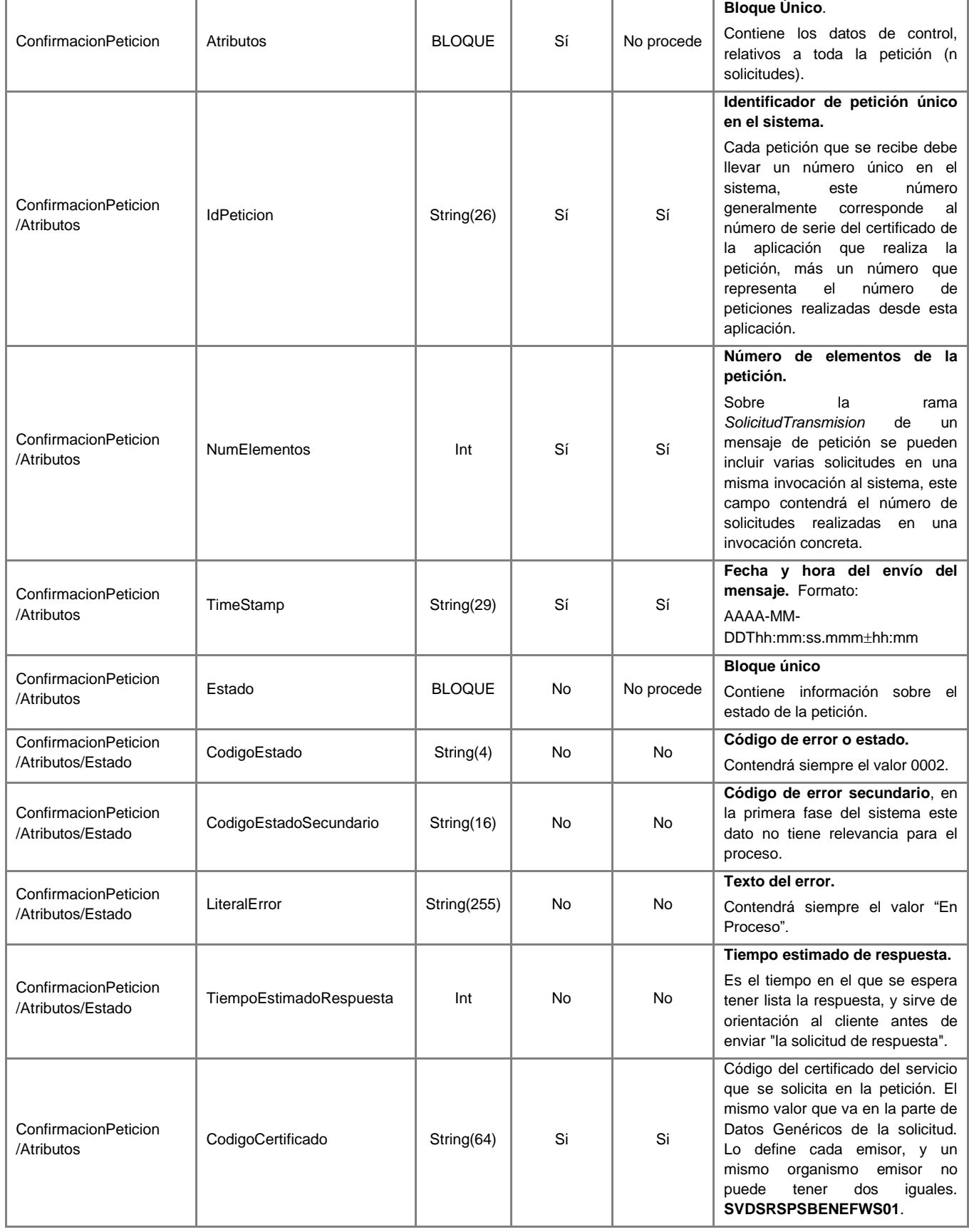

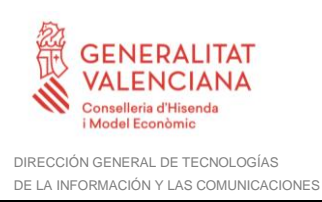

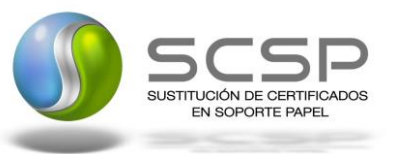

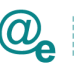

#### *4.1.3.4 Mensaje de Solicitud de Respuesta*

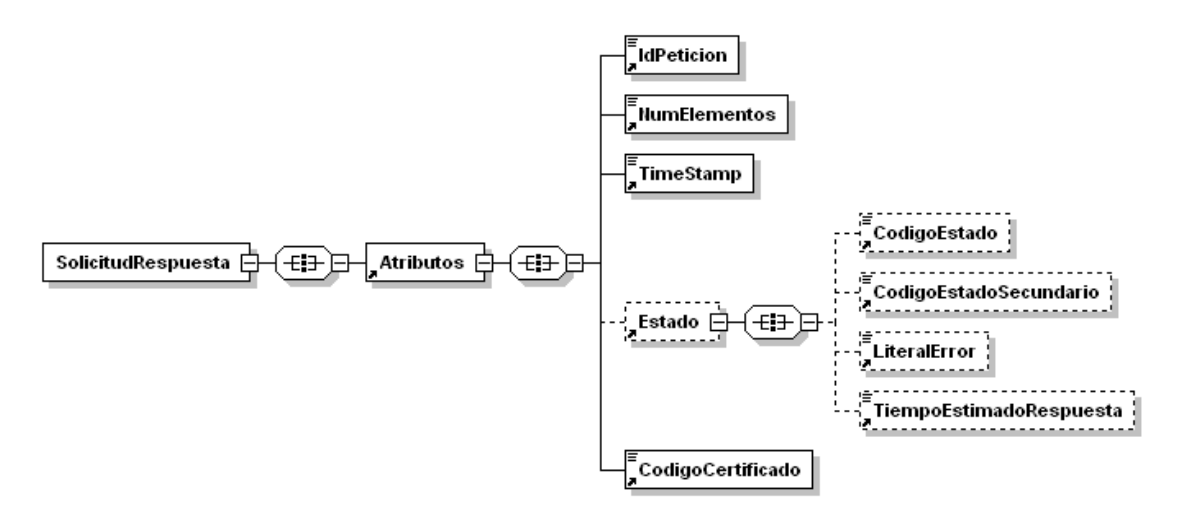

**Figura 10.- Diagrama del mensaje de Solicitud de Respuesta del Servicio**

### *4.1.3.5 Formato del Mensaje de Solicitud de Respuesta*

En la siguiente tabla se resume el tipo de dato y la información que contienen cada uno de los campos del mensaje de Solicitud de Respuesta.

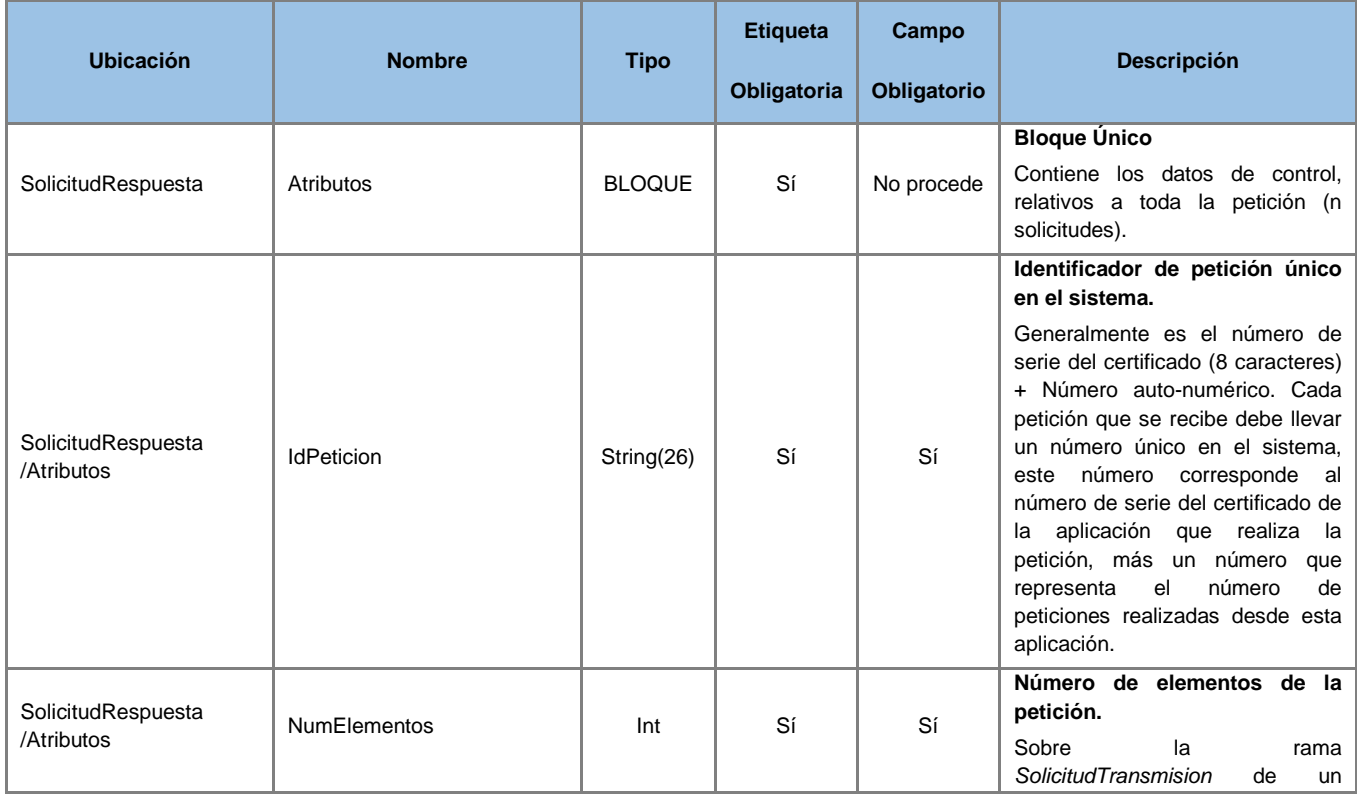

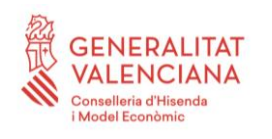

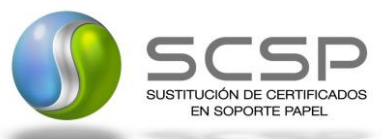

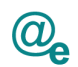

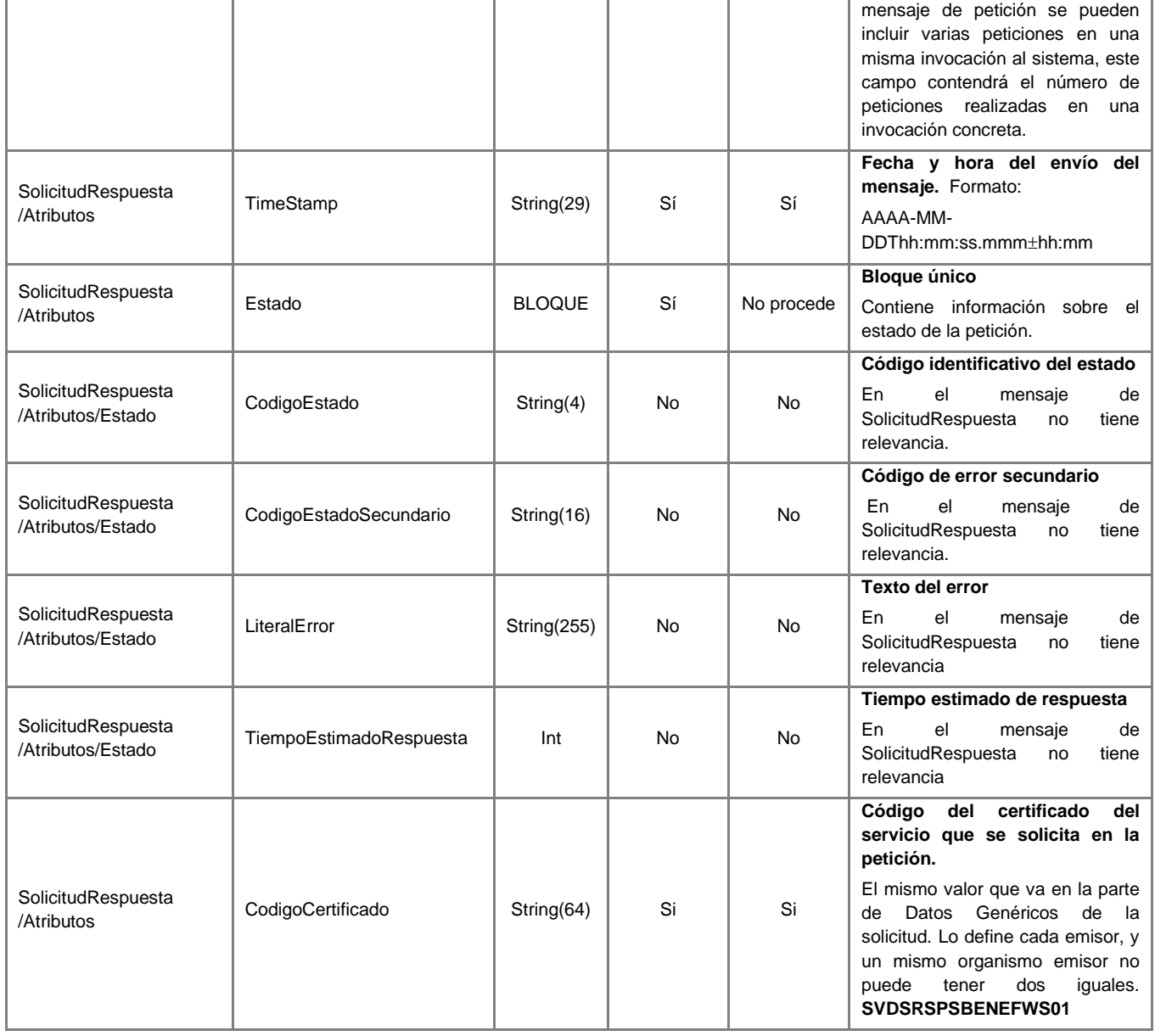

#### *4.1.3.6 Mensaje de Respuesta Asíncrona*

El mensaje de respuesta seguirá las especificaciones definidas para cada uno de los servicios creados, véase el apartado *[4.1.2.3](#page-20-0) [Mensaje de Respuesta al Servicio de Consulta de](#page-20-0)  [Beneficiario Renta Valenciana de Inclusión de la GVA.](#page-20-0)*

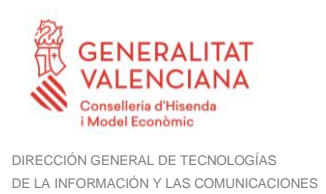

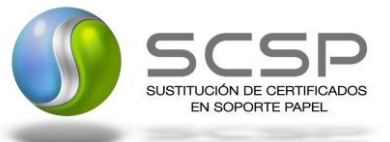

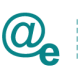

### **4.1.4 SoapFaults**

Los mensajes SoapFault devueltos por la Plataforma de Interoperabilidad siguen el estándar SOAP Fault e, irán sin firmar.

El mensaje SOAPFault se utiliza cuando:

- El servicio recibe un mensaje de petición inválido. La invalidez del mensaje puede ser debida a fallos en las políticas de seguridad como la validación de la firma del mensaje, de su estructura, de la autorización de quien utiliza el servicio, de la invalidez del certificado, etc. o en comprobaciones específicas de la lógica de negocio del servicio.
- Errores internos como por ejemplo errores de base de datos.

Siempre que sea posible, el mensaje de error contendrá en el campo "*Detail*" del SOAP Fault la estructura "Atributos" definida en el mensaje de respuesta del sistema, de forma que el requirente reciba dicha información.

En el campo faultcode del mensaje SOAP Fault, se meten los códigos estándar de SOAP.

En el campo faultstring del mensaje SOAP Fault, se meten los códigos y mensajes de error definidos en el sistema.

Se crea un código de estado "Error Indefinido", para los casos de error "incontrolados" que no dan oportunidad siquiera a escribir el "detail" (por ejemplo, los que genera el servidor Web antes de acceder al motor SOAP, o los errores de http(s)). En estos casos las aplicaciones actualizarán la BD de peticiones con el estado "Error indefinido".

#### *4.1.4.1 Mensaje de SoapFault*

A continuación, se muestra la estructura que deben mantener los mensajes SOAP Fault.

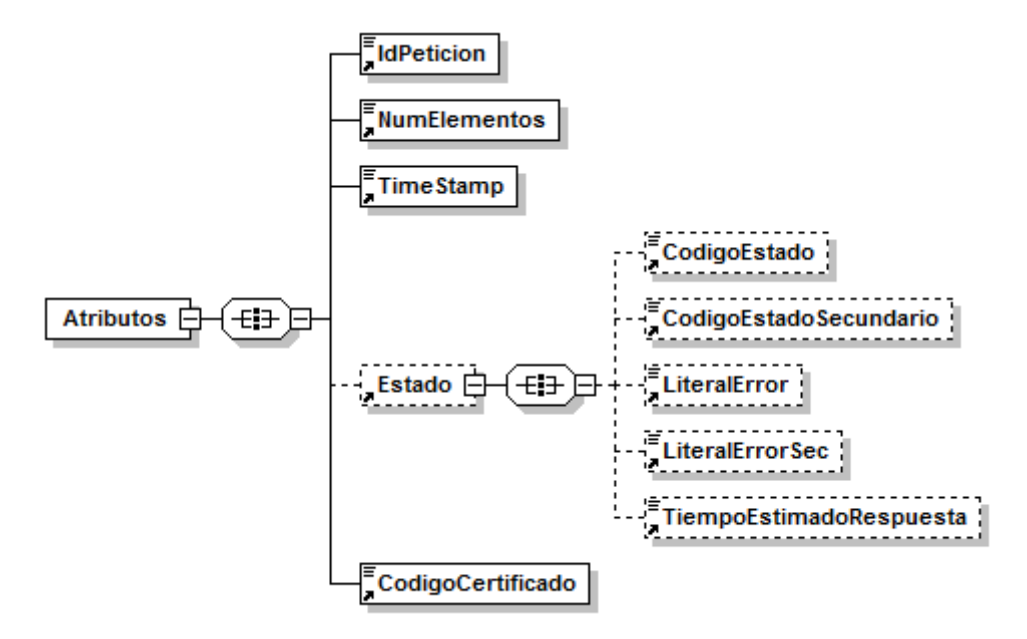

**Figura 11. Diagrama del mensaje SOAP Fault del Servicio**

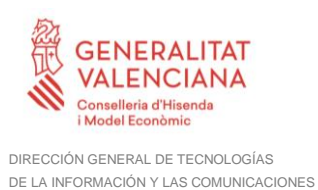

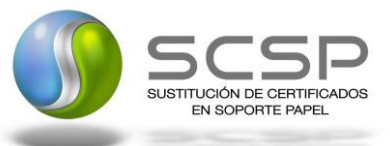

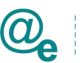

#### *4.1.4.2 Formato del Mensaje de SoapFault*

En la siguiente tabla se resume el tipo de dato y la información que contienen cada uno de los campos del mensaje de SoapFault.

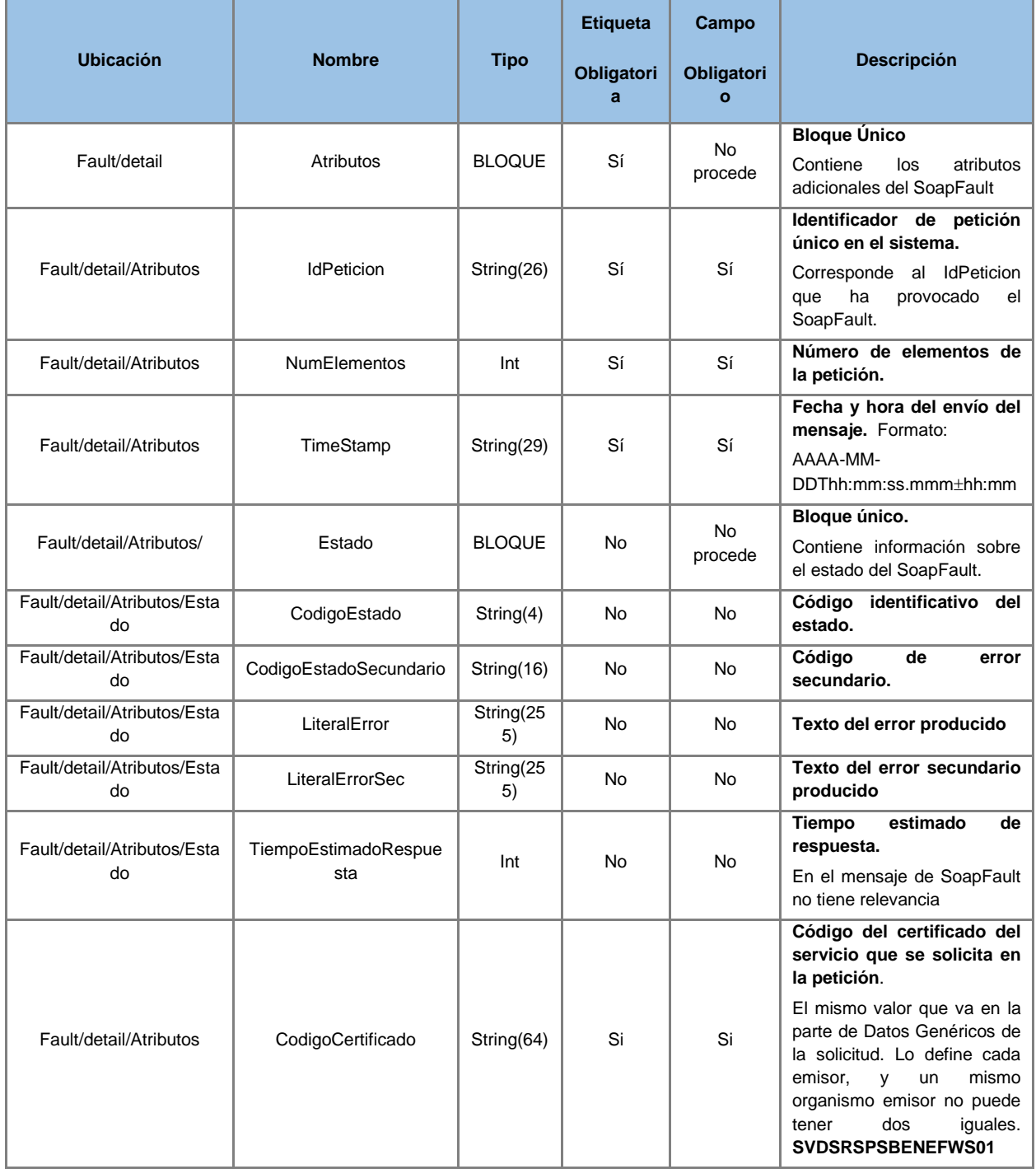

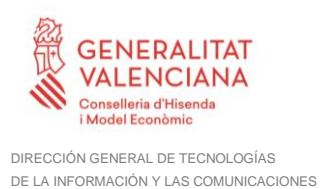

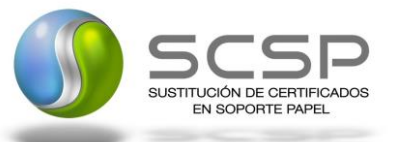

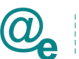

#### **4.1.5 Esquemas de Validación del Servicio**

Los esquemas de validación del servicio Web se pueden encontrar en las URLs descritas a continuación.

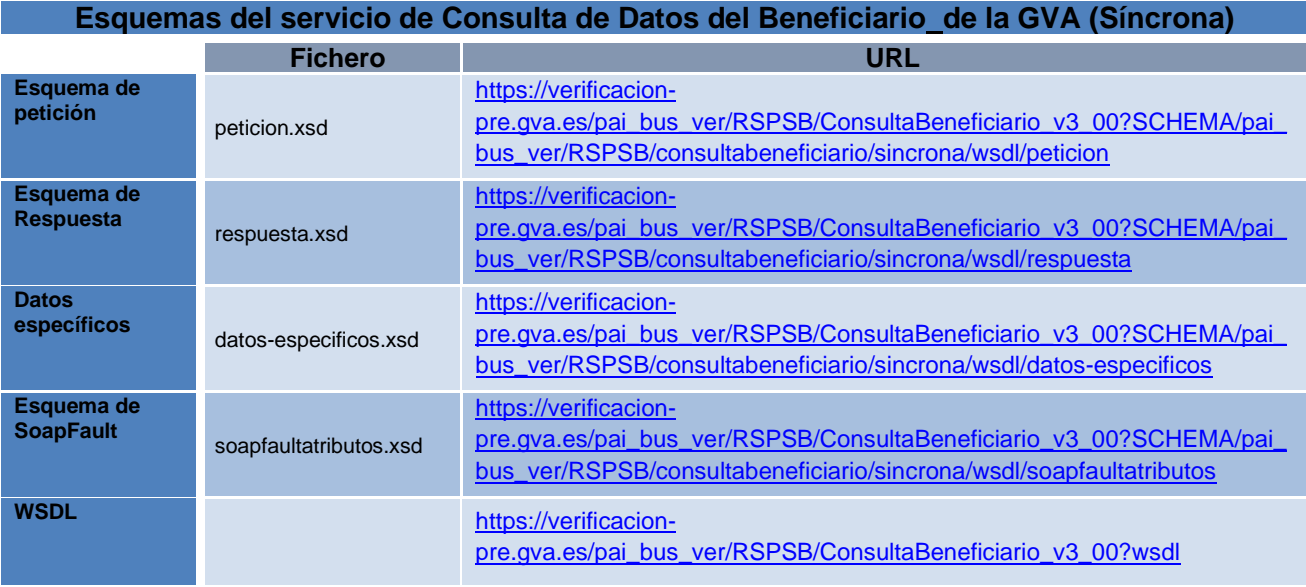

**Tabla 5 Ubicación esquemas del servicio Consulta del Beneficiario de la GVA (Síncrona)**

#### **Esquemas del servicio de Consulta de Datos del Beneficiario\_de la GVA (Asíncrona)**

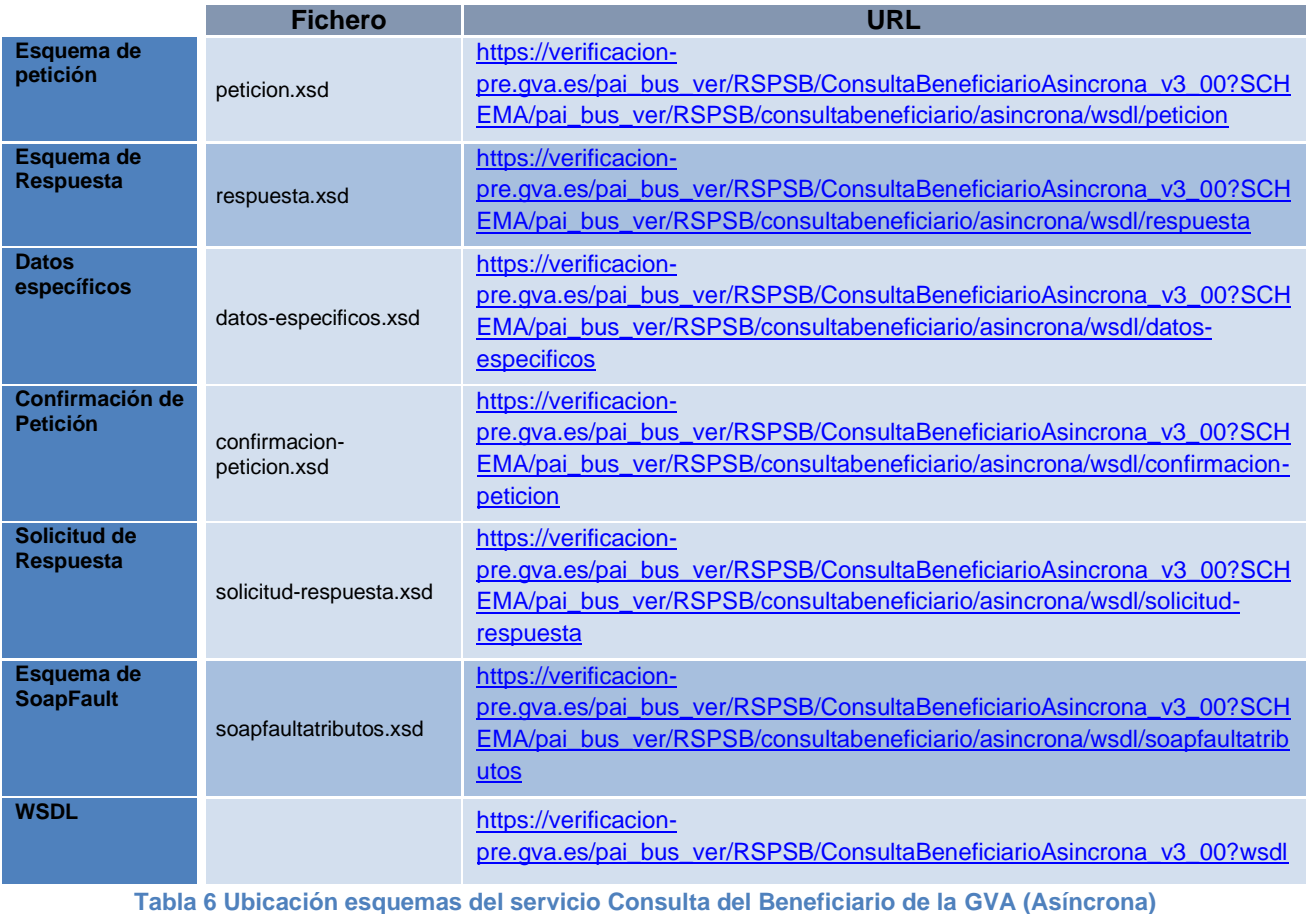

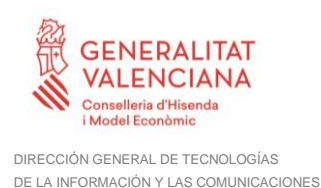

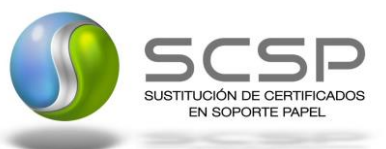

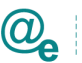

# **Respuestas de negocio devueltas por el servicio**

En este apartado se recogen todos los códigos de estado que van a aparecer en las respuestas de negocio del servicio Web, cuando las peticiones son tramitadas. Se devolverán en el nodo '*DatosEspecificos'* del esquema de respuesta, concretamente en los campos '*CodigoEstado'* y '*LiteralError'*, respectivamente

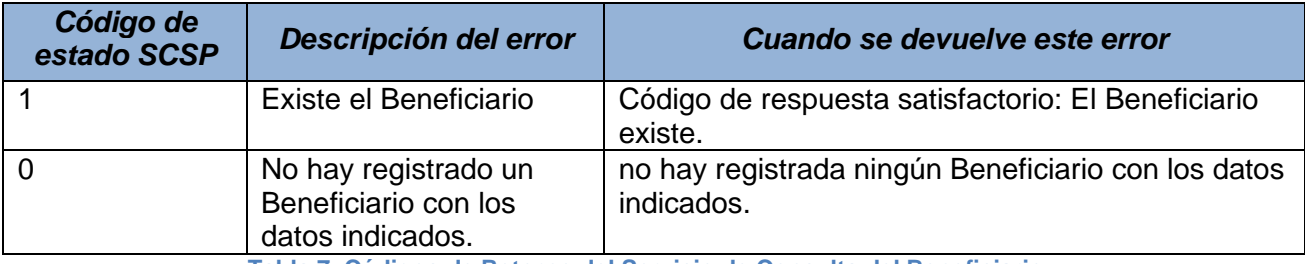

**Tabla 7. Códigos de Retorno del Servicio de Consulta del Beneficiario**

#### **4.2.1 Errores devueltos por la Plataforma mediante el esquema SOAP FAULT**

Las peticiones que la Plataforma de Interoperabilidad detecte que son incorrectas o inválidas según el protocolo SCSP, obtendrán siempre como respuesta un mensaje SoapFault. Estas peticiones no llegarán nunca al órgano responsable del servicio.

En el caso de que todas las transmisiones tengan el mismo código de error y este corresponda a un SoapFault, la plataforma devolverá un SoapFault general para todas las transmisiones, no especificando el error de cada una de ellas.

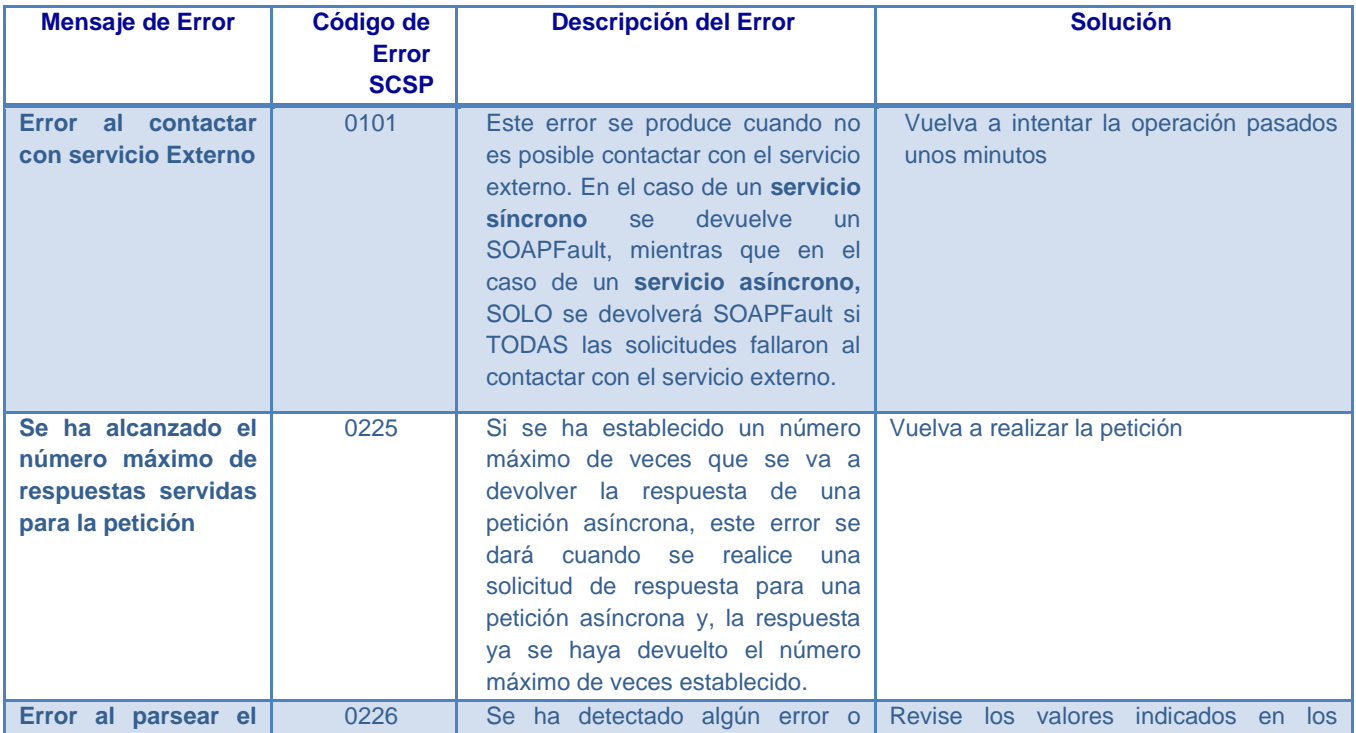

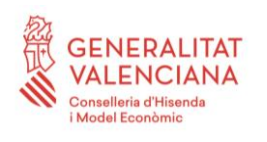

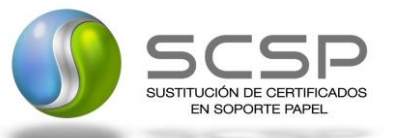

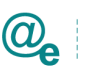

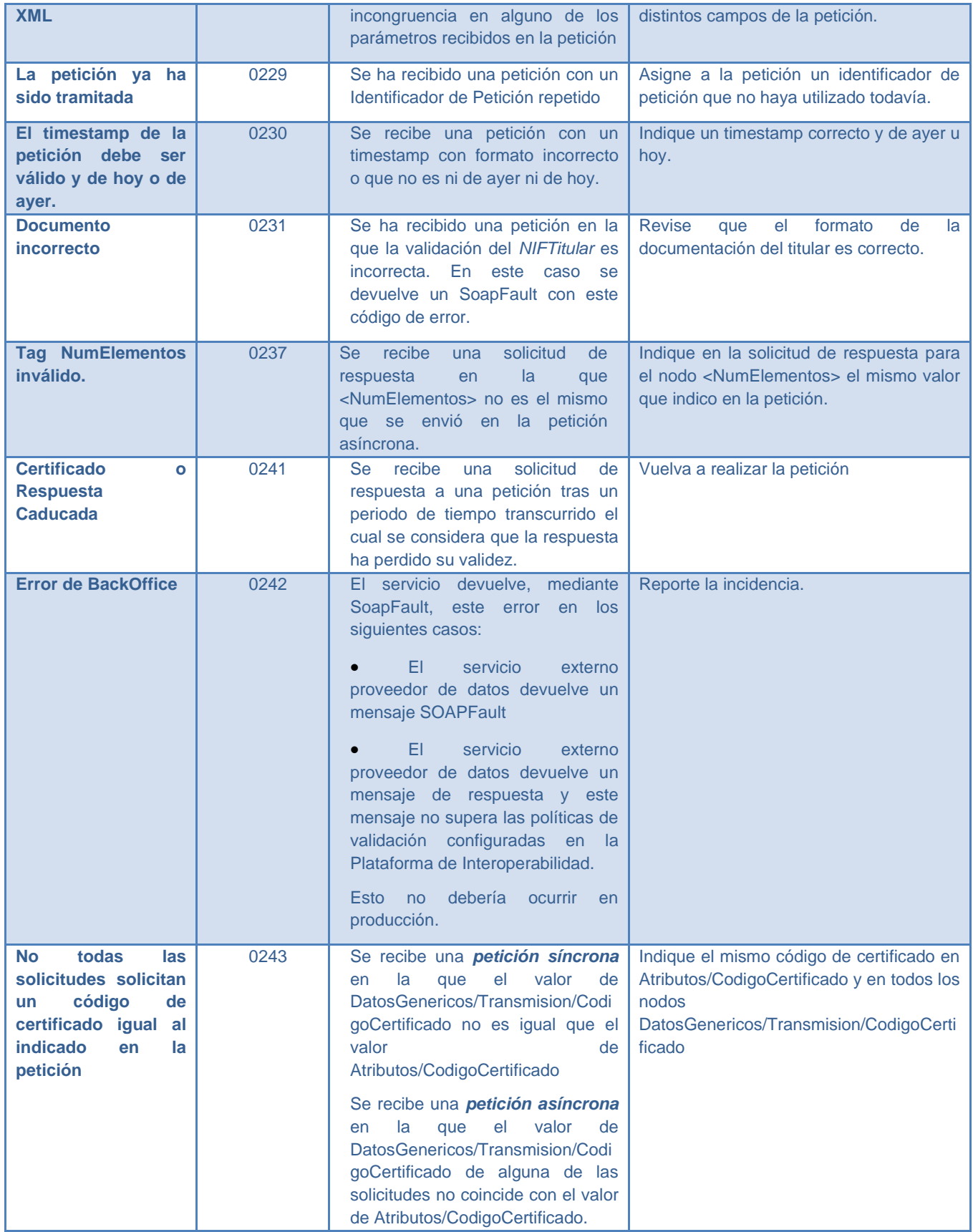

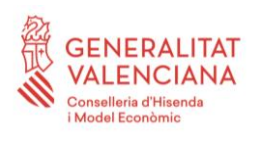

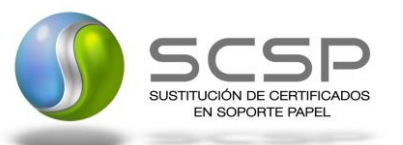

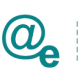

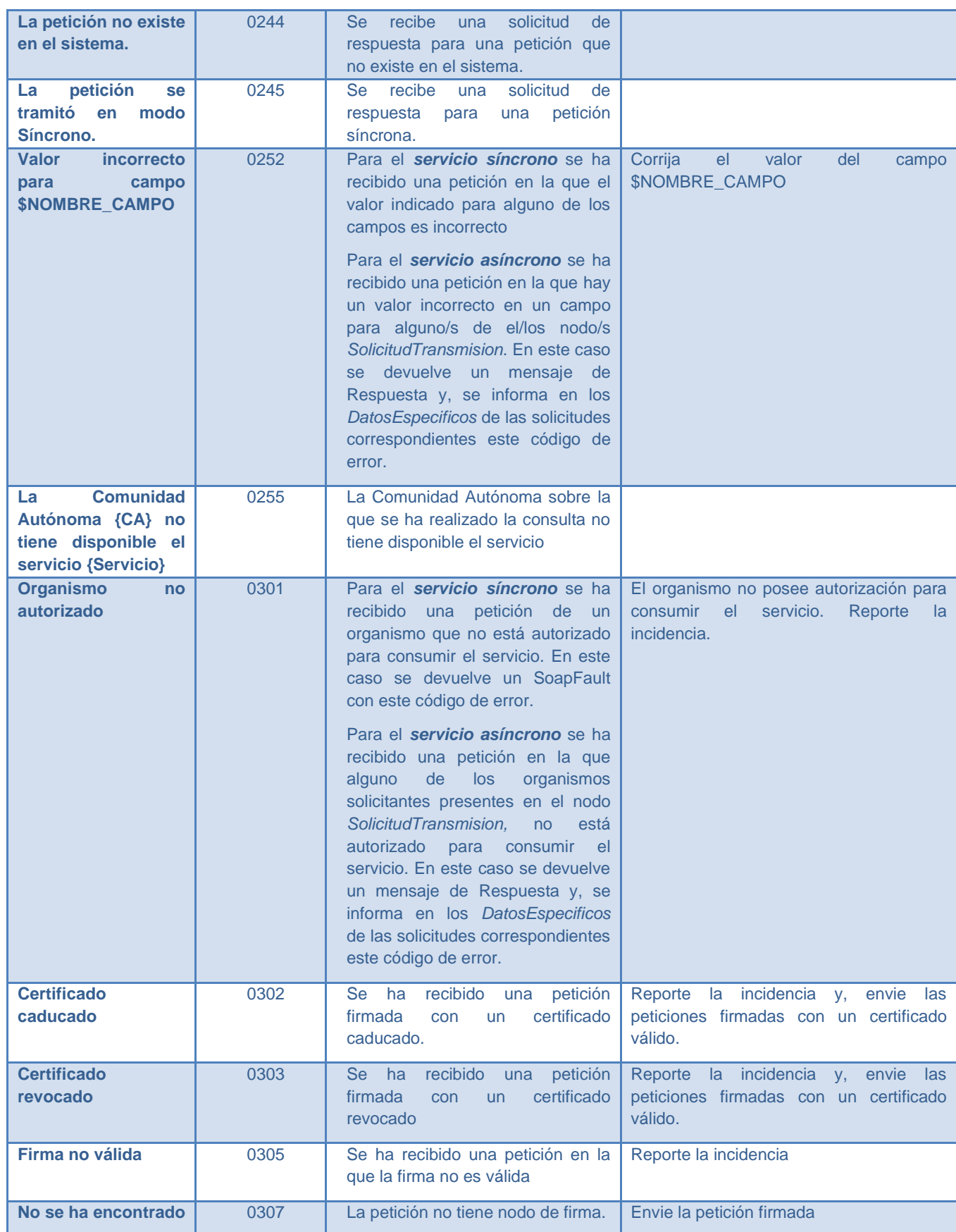

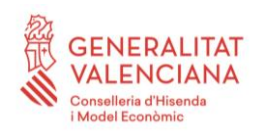

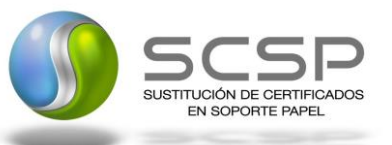

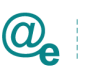

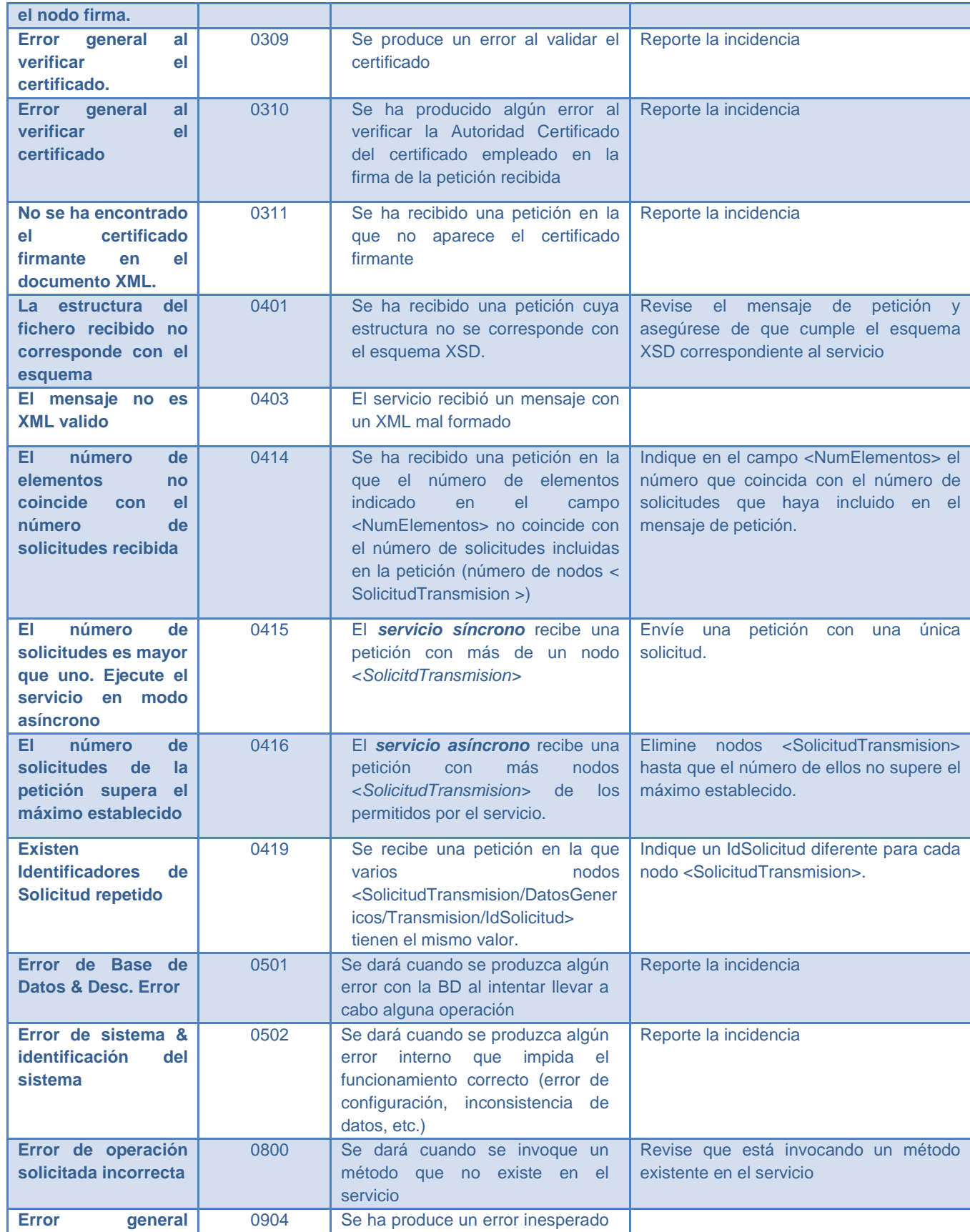

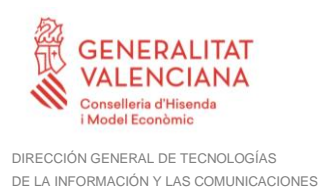

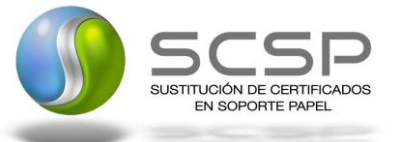

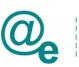

**indefinido durante la ejecucion del servicio Tabla 8. Códigos de error SCSP**

Para más información, consulte el documento CODIGOS\_ERROR\_SOAPFAULT\_SCSP.

# **Estructura de los mensajes SOAP firmados**

*Todos los mensajes intercambiados entre la plataforma y los clientes que realizan peticiones al servicio deberán ir firmados, a excepción de los mensajes de Error devueltos mediante el mecanismo SOAP Fault.*

La plataforma de Interoperabilidad se encargará de que el tipo de firma de la respuesta dada al usuario, sea el mismo que el usado por el usuario para firmar la petición (el tipo permitido es: WS-Security).

A continuación, se muestra la estructura que mantienen los mensajes, firmados digitalmente:

```
<soapenv:Envelope xmlns:SOAP-ENC="http://schemas.xmlsoap.org/soap/encoding/"
xmlns:ds="http://www.w3.org/2000/09/xmldsig#"
xmlns:soapenv="http://schemas.xmlsoap.org/soap/envelope/"
xmlns:xsd="http://www.w3.org/2001/XMLSchema"
xmlns:xsi="http://www.w3.org/2001/XMLSchema-instance">
      <soapenv:Header>
            <wsse:Security xmlns:wsse="http://docs.oasis-
open.org/wss/2004/01/oasis-200401-wss-wssecurity-secext-1.0.xsd"
xmlns:wsu="http://docs.oasis-open.org/wss/2004/01/oasis-200401-wss-
wssecurity-utility-1.0.xsd">
                  <wsse:BinarySecurityToken EncodingType="http://docs.oasis-
open.org/wss/2004/01/oasis-200401-wss-soap-message-security-1.0#Base64Binary"
ValueType="http://docs.oasis-open.org/wss/2004/01/oasis-200401-wss-x509-
token-profile-1.0#X509v3" wsu:Id="X509-
FF3481C81052F0CCD914556200316321">*certificado*</wsse:BinarySecurityToken>
                  <ds:Signature Id="SIG-FF3481C81052F0CCD914556200316804">
                        -<br><ds:SignedInfo>
                              <ds:CanonicalizationMethod
Algorithm="http://www.w3.org/2001/10/xml-exc-c14n#">
                                    <ec:InclusiveNamespaces PrefixList="SOAP-
ENC ds soapenv xsd xsi" xmlns:ec="http://www.w3.org/2001/10/xml-exc-c14n#"/>
                              </ds:CanonicalizationMethod>
                              <ds:SignatureMethod
Algorithm="http://www.w3.org/2000/09/xmldsig#rsa-sha1"/>
                              <ds:Reference URI="#id-2">
                                     <ds:Transforms>
                                           <ds:Transform
Algorithm="http://www.w3.org/2001/10/xml-exc-c14n#">
                                                 <ec:InclusiveNamespaces
PrefixList="SOAP-ENC ds xsd xsi" xmlns:ec="http://www.w3.org/2001/10/xml-exc-
c14n#"/>
                                           </ds:Transform>
                                    </ds:Transforms>
                                    <ds:DigestMethod
Algorithm="http://www.w3.org/2000/09/xmldsig#sha1"/>
                                     <ds:DigestValue>[Resumen del contenido de 
la etiqueta Reference]</ds:DigestValue>
```
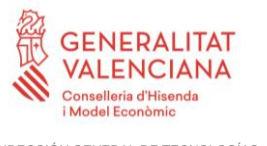

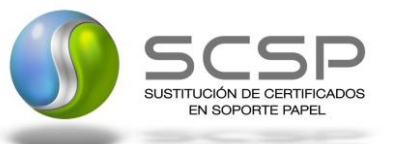

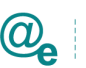

```
</ds:Reference>
                        </ds:SignedInfo>
                        <ds:SignatureValue>[Firma digital del mensaje 
SOAP]</ds:SignatureValue>
                        <ds:KeyInfo Id="KI-FF3481C81052F0CCD914556200316702">
                              <wsse:SecurityTokenReference wsu:Id="STR-
FF3481C81052F0CCD914556200316723">
                                    <wsse:Reference URI="#X509-
FF3481C81052F0CCD914556200316321" ValueType="http://docs.oasis-
open.org/wss/2004/01/oasis-200401-wss-x509-token-profile-1.0#X509v3"/>
                              </wsse:SecurityTokenReference>
                        </ds:KeyInfo>
                  </ds:Signature>
            </wsse:Security>
      </soapenv:Header>
      <soapenv:Body wsu:Id="id-2" xmlns:wsu="http://docs.oasis-
open.org/wss/2004/01/oasis-200401-wss-wssecurity-utility-1.0.xsd">
      [Mensaje de petición que se quiere realizar]
      </soapenv:Body>
</soapenv:Envelope>
```
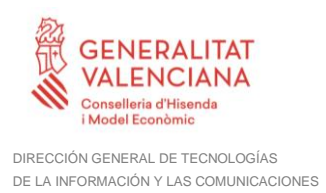

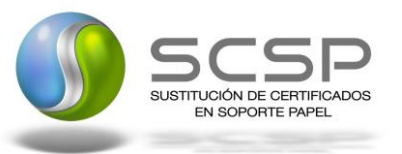

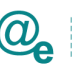

# **5 ANEXO I. EJEMPLOS**

Anexo a este documento se incluye un ejemplo de petición y otro de respuesta para este servicio Web.

Se ha incluido un ejemplo firmado con el tipo de firma admitido WS-Security, así como un ejemplo de petición síncrona con todos sus elementos.